# Excel as a Tool to Troubleshoot SIS Data for EMIS Reporting

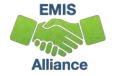

### Overview

- Basic Excel techniques can be used to analyze EMIS data from Student Information Systems (SISs), from the Data Collector and on ODE EMIS reports
- This session will demonstrate Excel functions and practical applications that can be helpful in all phases of the EMIS data review process

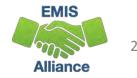

### Outline

- Basic Excel Functions
- Text to Columns
- Filtering to Verify Attendance Patterns
- VLOOKUP to Add Names to a Report
- Conditional Formatting to Verify RIMP Code Reporting

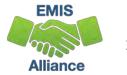

### **Basic Excel Functions**

- Wrap Text Header Row
- Freeze Top Row
- Expand All Columns
- Sort
- Filters
- Tabs in a Workbook
- Create a Workbook

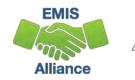

### Wrap Text Header Row

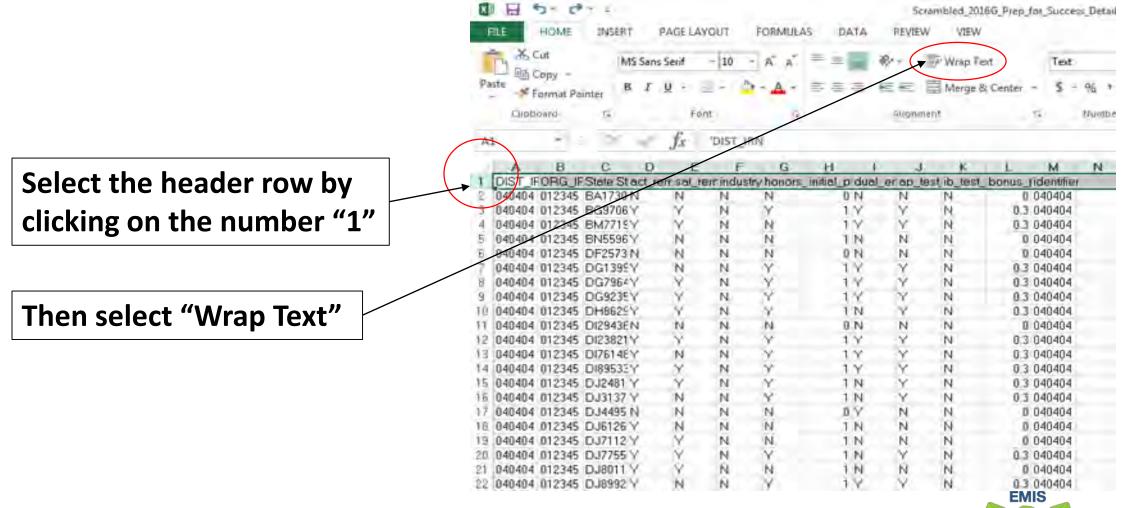

Alliance

### Freeze Top Row

|                       | 🕅 🔒 🍤 🛪 🗟 🛪 🗧                                                                                                    |
|-----------------------|----------------------------------------------------------------------------------------------------|
|                       | FILE HOME INSERT PAGE LAYOUT FORMULAS DATA REVIEW                                                                                                    |
|                       | Image Break       Page Custern       Image Gridlines       Image Headings       Zoom 100%       Zoom to Selection       New Arrange Window All       Freeze Date       Image Break       Image Break |
| Select the "View" Tab | Workbook Views     Show     Zoom     Erecze Panes                                                                                                    |
| Select the view lab   | A1 • I Keep rows and columns visible while the rest of the worksheet scrolls (based on current selection).                                                                                                    |
|                       | A       B       C       D       E       F       G       H       I       J       K       L       Freeze Top Row         act_re       sat_re       industr       Industr       Industr       Industr       Freeze Top Row                                                                                                    |
|                       | State mediati mediati y_cred honors initialdual_e ap_test ib_test bonusKeen the first column visible while scrolling                                                                                                    |
|                       | DIST_I ORG_I Studen on_fre on_fre entialdipto pts_ea nroll_m _score _score pts_ea id through the rest of the worksheet.                                                                                                    |
| <b>.</b>              | 2 040404 012345 BA1730N N N N 0 N N 0 040404                                                                                                    |
| Then select "Freeze   | 3 040404 012345 BG9706 Y Y N Y 1 Y N 0.3 040404                                                                                                    |
|                       | 4 840404 012345 BM7719Y Y N N 1 Y Y N 0.3 040404                                                                                                    |
| Panes" And            | 5 040404 012345 BN5596Y N N N N 1 N N 0 040404<br>6 040404 012345 DF2573 N N N N N 0 N N N 0 0 040404                                                                                                    |
| Panes And             | 7 040404 012345 DG1399Y N N Y 1 Y N 0.3 040404                                                                                                    |
| <i>"</i>              | 8 040404 012345 DG7964Y Y N Y 1 Y N 0.3 040404                                                                                                    |
| "Freeze Top Row"      | 9 040404 012345 DG9235 Y Y N Y 1 Y N 0.3 040404                                                                                                    |
|                       | 10 040404 012345 DH8629 Y Y N Y 1 N Y N 0.3 040404                                                                                                    |
|                       | 11 040404 012345 DI2943EN N N N O N N N 0 040404                                                                                                    |
|                       | 12 040404 012345 DI23821Y Y N Y 1 Y N 0.3 040404                                                                                                    |
|                       | 13 040404 012345 DI76148Y N N Y 1 Y N 0.3 040404                                                                                                    |
|                       | 14 040404 012345 DI89533 Y Y N Y 1 Y N 0.3 040404<br>15 040404 012345 DJ2481 Y Y N Y 1 N Y N 0.3 040404                                                                                                    |
|                       | 16 040404 012345 DJ3137 Y N N Y 1 N Y N 0.3 040404                                                                                                    |
|                       | 17 040404 012345 DJ4495 N N N N 0 Y N N 0 040404                                                                                                    |
|                       | 18 040404 012345 DJ6126 Y N N N 1 N N 0 040404                                                                                                    |
|                       | 19 040404 012345 DJ7112 Y Y N N 1 N N 0 040404                                                                                                    |
|                       | 20 040404 012345 DJ7755 Y Y N Y 1 N Y N 0.3 040404                                                                                                    |

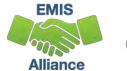

### **Expand all Columns**

Click on the triangle between Column A and Row 1 to select the entire spreadsheet

Place cursor between any two column headers and double click

в

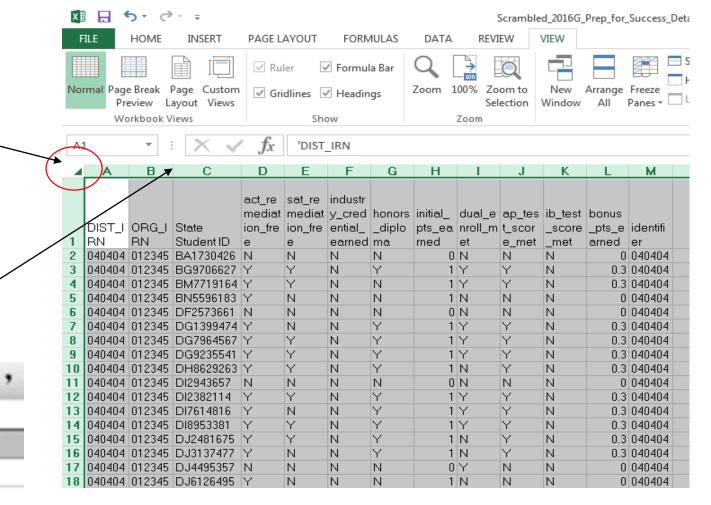

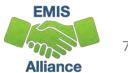

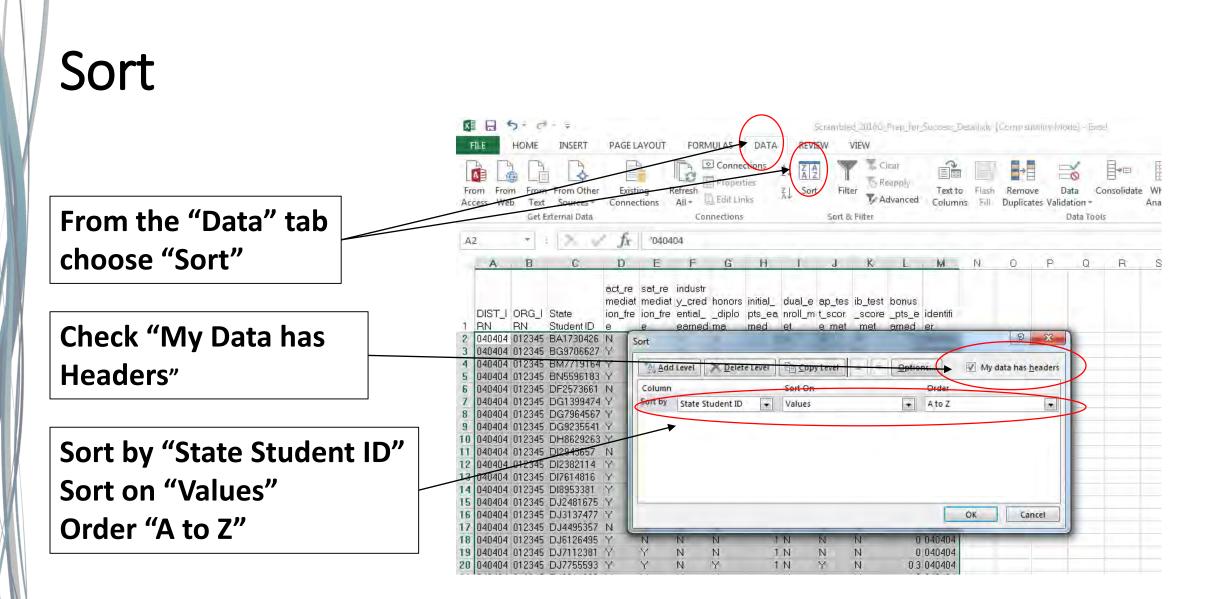

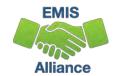

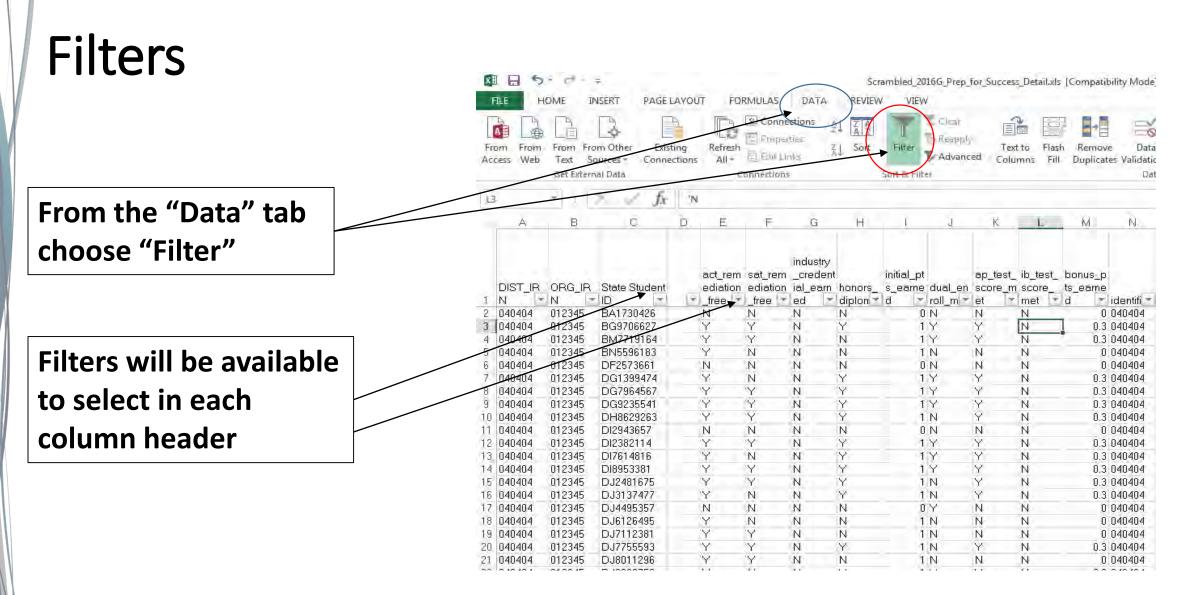

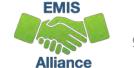

### Filters, cont'd

Filters show all values in the selected column

Filters are an effective way to divide and conquer data by one or more filtered values at a time

In this filter example, only values of N and Y appear in this column

| FILE      | HOME                       | INSERT                  | PAGE LAY               | OUT    | FORMU           | JLAS                                         | DATA | REVIEW  | / VIEV                | N                     |                   |        |
|-----------|----------------------------|-------------------------|------------------------|--------|-----------------|----------------------------------------------|------|---------|-----------------------|-----------------------|-------------------|--------|
|           | m From<br>eb Text<br>Get E | From Other<br>Sources - | Existing<br>Connection |        | efresh<br>All + | Connect<br>Propertie<br>Edit Link<br>ections | z.   | 10012-1 | Filter<br>Sort & Filf | Clear<br>Reap<br>Adva | t v <sup>fg</sup> | ext to |
| A1        |                            | Xv                      | f <sub>x</sub>         | 'DIST_ | IRN             |                                              |      |         |                       |                       |                   |        |
| A         | В                          | С                       | D                      | E      | F               | G                                            | н    | T       | J                     | K                     | 1                 | м      |
|           | LORG_I                     | State<br>Student IE *   | mediati r              |        | i ential        | _diplo                                       |      | nroll_m |                       | _score                | pts_ear           |        |
| AL Sort A | to Z                       |                         |                        |        | N               | N                                            | 0    | N       | N                     | N                     | 0                 | 040404 |
| ZJ Sort Z |                            |                         |                        |        | N               | Y                                            | 1    | Y       | Y                     | N                     | 0.3               | 040404 |
| AL SOILS  | IO A                       |                         |                        |        | N               | N                                            | 1    | Y       | Y                     | N                     | 0.3               | 040404 |
| Sort by   | y Color                    |                         |                        |        | N               | N                                            | 1    | N       | N                     | N                     | 0                 | 040404 |
| ·         |                            |                         |                        |        | N               | N                                            | 0    | N       | N                     | N                     | 0                 | 040404 |
| Tex Cream | ubies to this              | Pot, energia            | new (Tree              | 100    | N               | Y                                            | 1    | Y       | Y                     | N                     | 0.3               | 040404 |
| Filler b  | E alor                     |                         |                        |        | N               | Y                                            | 1    | Y       | Y                     | N                     | 0.3               | 040404 |
| Text Fi   | ltors                      |                         |                        |        | N               | Y                                            | 1    | Y       | Y                     | N                     | 0.3               | 040404 |
| Text      | liters                     |                         |                        |        | N               | Y                                            | 1    | N       | Y                     | N                     | 0.3               | 040404 |
| Search    |                            |                         | P                      |        | N               | N.                                           | 0    | N       | N                     | N                     | 0                 | 040404 |
|           | (Select All)               |                         |                        |        | N               | Y                                            | 1    | Y       | Y                     | N                     | 0.3               | 040404 |
|           |                            |                         |                        |        | N               | Y                                            | 1    | Y       | Y                     | N                     | 0.3               | 040404 |
| X         |                            |                         |                        |        | N               | Y                                            | 1    | Y       | Y                     | N                     | 0.3               | 040404 |
|           |                            |                         |                        |        | N               | Y                                            | 1    | N       | Y                     | N                     | 0.3               | 040404 |
|           |                            |                         |                        | 1000   | N               | Y                                            | 1    | N       | Ý                     | N                     | 0.3               | 040404 |
|           |                            |                         |                        |        | N               | N                                            | 0    | Y       | N                     | N                     | 0                 | 040404 |
|           |                            |                         |                        |        | N               | N                                            | 1    | N       | N                     | N                     | 0                 | 040404 |
|           |                            |                         |                        |        | N               | N                                            |      | N       | N                     | N                     |                   | 040404 |
|           |                            |                         |                        |        | N               | Y                                            |      | N       | Y                     | N                     |                   | 040404 |
|           |                            |                         |                        |        | N               | N                                            | Ì    | N.      | N                     | N                     | 0                 | 040404 |
|           |                            |                         |                        |        | N               | Y                                            |      | Y       | Y                     | N                     | 0.3               | 040404 |
|           | -                          | OK                      | Cancel                 | 1      | N               | N                                            | 1    | N       | Y                     | N                     | 0.3               | 040404 |
|           |                            | OK I                    | cancer                 |        | N               | Y                                            |      | Y       | Ŷ                     | N                     |                   | 040404 |
|           |                            |                         |                        |        | 1.4             |                                              |      |         |                       |                       |                   |        |

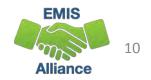

### Tabs in a Workbook

Some EMIS reports contain multiple spreadsheets which make a workbook

Using tabs is an effective way to organize multiple spreadsheets of data such as reviewed copies of the same report

Tabs are located at the bottom of the spreadsheet

|          | Cut       |                | MS Sans Serif * 10 * A* A* == |       |        |                             |     | 唐·Wra  | p Text | Text General |    |  |
|----------|-----------|----------------|-------------------------------|-------|--------|-----------------------------|-----|--------|--------|--------------|----|--|
| Paste    | - LE Copy | t Painter      | в <i>I</i> <u>U</u>           | + 🛄 + | 27 - A | 🖻 🖾 Merge & Center - \$ - % |     |        |        |              |    |  |
|          | Clipboard | T <sub>a</sub> |                               | Font  |        | 5                           | Ali | gnment |        | 15           | Nu |  |
| A2       | *         | 1:18           | $f_{\rm r}$    40404          |       |        |                             |     |        |        |              |    |  |
| 1.1.2    | A         | в              | C                             |       | E      | F                           | G   | н      | 1      | Ĵ.           |    |  |
| 2        | 40404     | 350.1          | 357                           | 98.1  |        | 40404                       | u   | 14     | -      |              |    |  |
| 3        | 10 10 1   | 000.1          | 501                           | 00.1  |        | 10101                       |     |        |        |              |    |  |
|          |           |                |                               |       |        |                             |     |        |        |              |    |  |
| 4<br>5   |           |                |                               |       |        |                             |     |        |        |              |    |  |
| 6        |           |                |                               |       |        |                             |     |        |        |              |    |  |
| 7        |           |                |                               |       |        |                             |     |        |        |              |    |  |
| 8        |           |                |                               |       |        |                             |     |        |        |              |    |  |
| 9        |           |                |                               |       |        |                             |     |        |        |              | _  |  |
| 10       |           |                |                               |       |        |                             |     |        |        |              |    |  |
| 11<br>12 |           |                |                               |       |        |                             |     |        |        |              | -  |  |
| 13       |           |                |                               |       |        |                             |     |        |        |              |    |  |
| 14       |           |                |                               |       |        |                             |     |        |        |              |    |  |
| 15       |           |                |                               |       |        |                             |     |        |        |              |    |  |
| 16       |           |                |                               |       |        |                             |     |        |        |              |    |  |
| 17       |           |                |                               |       |        |                             |     |        |        |              |    |  |
| 18       |           |                |                               |       |        |                             |     |        |        |              |    |  |
| 19       |           |                |                               |       |        |                             |     |        |        |              |    |  |
| 20       |           |                |                               |       |        |                             |     |        |        |              |    |  |
| 21       |           |                |                               |       |        |                             |     |        |        |              | -  |  |
| 22<br>23 |           |                |                               |       |        |                             |     |        |        |              |    |  |
| 24       |           |                |                               |       |        |                             |     |        |        |              | -  |  |
| 25       |           |                |                               |       |        |                             |     |        |        |              |    |  |
| 26       |           |                |                               |       |        |                             |     |        |        |              |    |  |
| 27       |           |                |                               |       |        |                             |     |        |        |              |    |  |
| 28       |           | _              |                               |       |        |                             |     |        |        |              |    |  |
| 29       |           |                |                               |       |        |                             |     |        |        |              |    |  |

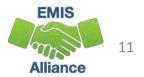

### Create a Workbook

Open an existing spreadsheet or a new spreadsheet

Click on the plus symbol to add a new tab

To name a tab, right click on the tab and select "rename"

Cut and paste data into your workbook Ctrl A = Select All Ctrl C = Copy Ctrl V = Paste

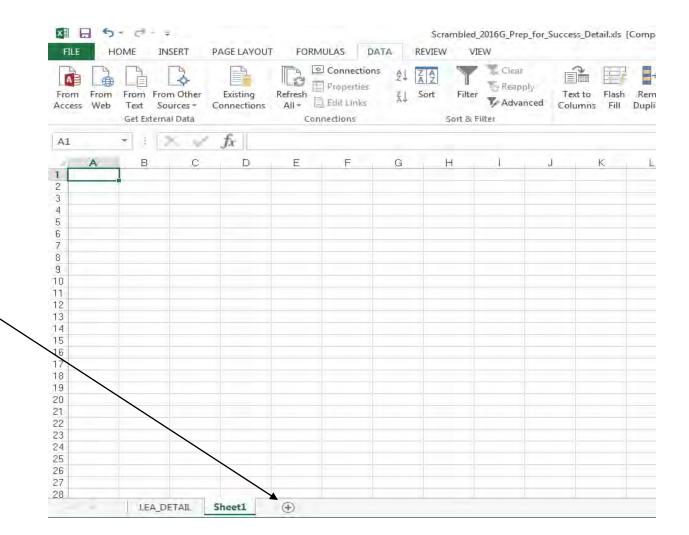

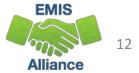

#### **Quick Check**

Basic Excel functions can be used to check accuracy and completeness of EMIS data at any point during the EMIS data reporting process.

- Can you use basic functions to set your spreadsheet up to be user friendly?
- Can you sort and filter to troubleshoot a spreadsheet of data?
- Can you use tabs and create a workbook?

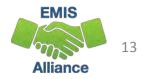

## Text to Columns

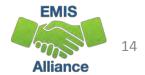

### **Opening CSV files with Excel**

- Sometimes when opening a CSV file the data is not separated into columns
- The data is "comma separated" and is all contained within Column A
- To separate the data into columns, use the Excel "Text to Columns" function

 1
 RPTING\_L
 A\_IRN,"SSID","EMIS\_ID","NAME","DIST\_LEAST\_RSTRCT\_ENVMNT\_COD","DIST\_LRE\_SOURCE\_CODE","DIST\_LRE\_SOURCE\_DESCR","USDOE\_CHILD\_COUNT\_FLAG","USDOE\_LEAST

 2
 040404,"S
 N9823517","R00004766","MAXERT,HAILEY","IENS",5,"No IEP Reported","Y","IENS","R",LRE",10,12,"F","W","N","",",123456,"08/19/2016","N",040404,,,"","NA","","NA","",

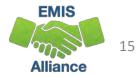

### Text to Columns

#### Open "EXCEL\_2\_Text\_to\_Columns1.xls"

| FILE HO                                                                                                    |                                                                                                    | -                    |                                                                                                    |                  |                           |          |              | SCRAMBL                                                     | ED_Text to Co      | olumns1       | xlsx - Excel         |                    | _           |                       |               | -         | 2      |
|----------------------------------------------------------------------------------------------------|----------------------------------------------------------------------------------------------------|----------------------|----------------------------------------------------------------------------------------------------|------------------|---------------------------|----------|--------------|-------------------------------------------------------------|--------------------|---------------|----------------------|--------------------|-------------|-----------------------|---------------|-----------|--------|
|                                                                                                    | DME 1                                                                                                    | NSERT                | PAGE LAYOU                                                                                                    | T FO             | RMULAS DA                 | TA I     | EVEW         | VIEW                                                        |                    |               |                      |                    |             |                       |               |           |        |
| From From<br>ccess Web                                                                                                    |                                                                                                    | om Other<br>ources + | Existing                                                                                                    | Refresh<br>All - | Connections<br>Properties | 2+       | Sort F       | ilter                                                       | Text to<br>Columns | Flash<br>Fill | Remove<br>Duplicates | Data<br>Validation | Consolidate | What-If<br>Analysis - | Relationships | Group     | Ungra  |
|                                                                                                    | Get Exter                                                                                                    | nai Data             |                                                                                                    | -                | Connections               |          | Sar          | & Filter                                                    |                    |               |                      | Östa T             | ools        |                       |               |           |        |
| 1                                                                                                    | * 1 s 1                                                                                                    | 85 21                | fx RP                                                                                                    | TING LE          | Selec                     | + (      | مات          | $mn \Lambda$                                                | STRCT EN           | VMNT          | COD"."DIST           | IRE SOL            | IRCE CODE   | "DIST II              |               | DESCR     | าแรกด  |
|                                                                                                    |                                                                                                    |                      | Ja                                                                                                    | 1110-11          | _selec                    |          | oiu          |                                                             | annes Devis        |               |                      |                    |             | 1 2 2 2 2             |               | and all a |        |
| A                                                                                                    | 4 10                                                                                                    | C                    | D                                                                                                    | E                |                           | ÷        |              |                                                             | 1                  | K             | L                    | M.                 | N           | 0                     | p.            | Q         | R      |
| 040404,"V                                                                                                    | 4924717                                                                                                    | 7","R0000            | 7092","REAVE                                                                                                    | ER,PREST         | TON","IENS",5,            | "No IEP  | Reported     | ,"Y","IENS","R",<br>I","Y","IENS","R",<br>',"Y","IENS","R", | ," LRE",05,8       | ,"M",")       | W","N","=,           | ",,123456          | "08/31/201  | 1","N",04             | 0404,,"","NA  | ","","NA  | e,**   |
| Long Street Street Stre | the second second second second second second second second second second second second second second second se |                      |                                                                                                    |                  |                           |          |              | ","Y","JENS","R"                                            |                    |               |                      |                    |             |                       |               |           |        |
| 040404,"G                                                                                                    | N267652                                                                                                    | 9","","No            | SSID/LEA ma                                                                                                    | tch","IEf        | NS", 5, "No IEP R         | eported  | 1", "Y", "IE | NS","R"," LRE",1                                            | 0,15,"M","V        | V","N",       | ", ", 1234s          | 7,°10/01/          | 2014","N",0 | 40404,,""             | "NA","","NA   | a         |        |
| 040404,"15                                                                                                    | 6885753                                                                                                    | ","R00004            | 081", "CHERIS                                                                                                    | H,COLLI          | N", "IENS", 5, "N         | o IEP Re | ported",     | 'Y", "IENS", "R", "I                                        | RE",10,18,"        | M","W         | ","N","",",          | ,123457,"(         | 05/11/2004" | "N",0404              | 04,,"","NA"," | ","NA",   |        |
| 040404,"K                                                                                                    | J3196338                                                                                                    | s","R00004           | 4963","CUSTE                                                                                                    | R,ISAIA          | H","IENS",5,"N            | D IEP Re | ported",'    | Y", "IENS", "R", "                                          | RE",10,17,"        | 'M","W        | ","N",",",",         | ,123457,"          | 03/09/2010" | "N",0404              | 04,,"","NA",  | ","NA",   | PR.    |
| 040404."()                                                                                                    |                                                                                                    |                      |                                                                                                    | SHANNY           |                           |          |              | "Y", "IENS", "R", "                                         |                    |               |                      |                    |             |                       | 04,,"","NA"," |           | 110    |
| the second second second second second second second second second second second second second second second se                                                                                                    | the second site insulate days                                                                                   | 5" "R0000            | And the lot of the lot of the lot |                  |                           |          | -            |                                                             |                    |               |                      |                    |             |                       |               |           |        |
| 3 040404,"N                                                                                                    |                                                                                                    |                      |                                                                                                    |                  | HAEL", "IENS", 5          |          |              |                                                             |                    |               |                      |                    |             |                       |               |           | IA","" |
| 3 040404,"N<br>4 040404,"C                                                                                                    | H761980                                                                                                    | 6","R0000            | 4211","WILLO                                                                                                    | DUGH,N/          | ATE","IENS",5,"           | NO IEP F | Reported     | d","Y","IENS","R<br>',"Y","IENS","R",<br>NS","R"," LRE",1   | "LRE",15,17        | ,"M","        | M", "N", "", "       | ",,123457,         | "08/11/2005 | 5","N",04             | 0404,,"","NA  | ","","NA  | IA","" |

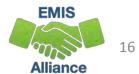

### Text to Columns, cont'd

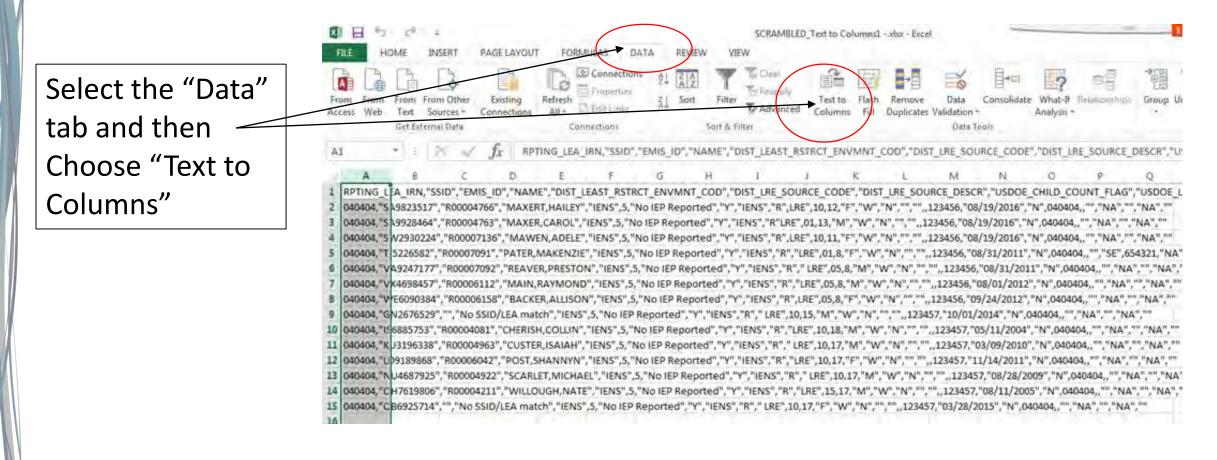

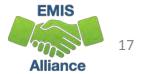

### **Convert Text to Columns Wizard Step 1**

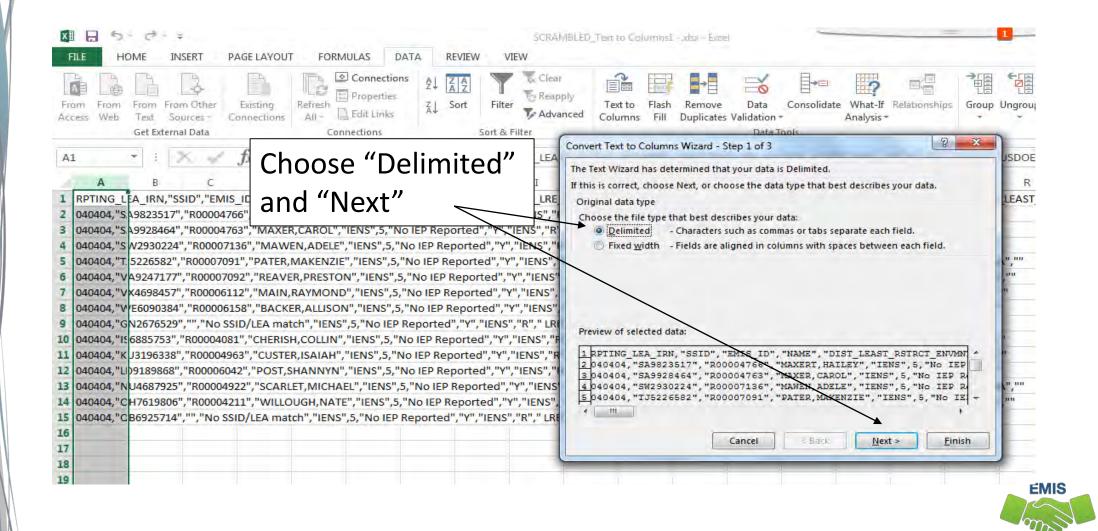

18

Alliance

### Convert Text to Columns Wizard Step 2

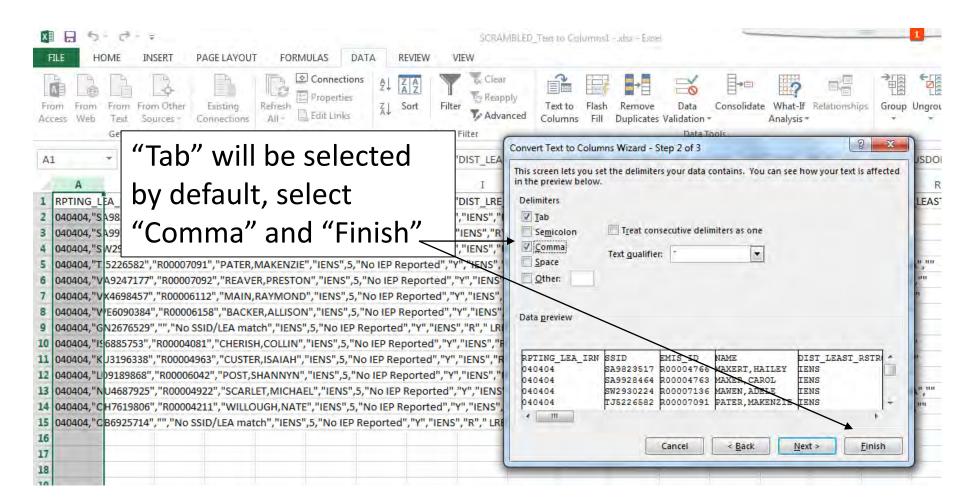

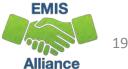

### Data Separated into Columns

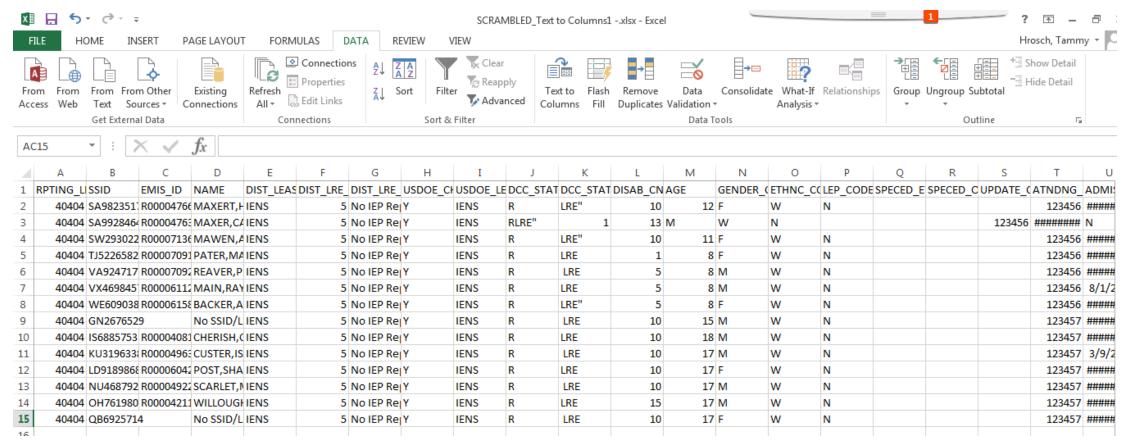

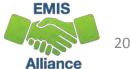

#### **Quick Check**

EMIS data is often in CSV (Comma-Separated Values) format and typically opens within Excel with the data separated into columns. Sometimes the data does not separate into columns automatically. Use "Text to Columns" to separate the data into columns.

- Can you use the Text to Columns feature to separate data into columns?
- Can you identify other situations when the Text to Columns Wizard might be helpful?

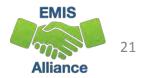

# Filtering to Verify Attendance Patterns

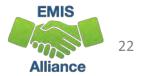

### Filtering to Verify Attendance Patterns

The next set of slides will use filters to verify that calendar data makes sense with student attendance patterns

- Students are reported with Attendance Patterns
- EMIS Calendars contain Attendance Patterns
- Use Excel to cross check the data

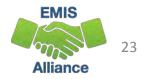

### **Attendance Patterns and Calendars**

This is a scrambled query of SIS Data that includes student Percent of Time, Grade Levels, Attendance Patterns as well as Attending IRNs

Verify that the calendar collection contains the same combinations of Building IRN, Grade Level and Attendance Pattern

| x   | l 🖯 5 -   | @ ∓                                    |                  |               |                      |                                             | 0ad1                       | .7455-c42 <sup>2</sup> |
|-----|-----------|----------------------------------------|------------------|---------------|----------------------|---------------------------------------------|----------------------------|------------------------|
| F   | TLE HO    | ME INSE                                | RT PAGE LAYO     | DUT FORMULA   | S DATA REVIEW        | VIEW                                        |                            |                        |
| Fre | cess Web  | From From<br>Text Sour<br>Get External | ces • Connection | Refresh       |                      | Filter Clear<br>Reapply<br>Advanced Columns | Fill Duplicates Validation | Consol<br>•<br>Tools   |
|     |           | Get External                           | 0                |               | اد دان <u>ه</u>      |                                             | Data                       | 10015                  |
| A:  | 1 .       |                                        | $\sqrt{f_x}$     | FirstName     |                      |                                             |                            |                        |
|     | Α         | В                                      | С                | D             | E                    | F                                           | G                          | Н                      |
| 1   | FirstName | LastName                               | StateStudentID   | PercentOfTime | AttendingBuildingIRN | EMISStateEquivalentGradeLeve                | AttendancePattern          |                        |
| 2   | Jerry     | Smith                                  | MW6543210        | 100           | 012345               |                                             | 1 **                       |                        |
| 3   | Larry     | Andie                                  | MW6543211        | 0             | 012345               |                                             | 1 DN                       |                        |
| 4   | Paul      | Binnie                                 | MW6543212        | 100           | 012345               |                                             | 1 GC                       |                        |
| 5   | Mark      | Кпорр                                  | MW6543213        | 100           | 012345               |                                             | 1 PH                       |                        |
| 6   | Brylen    | Abner                                  | MW6543214        | 100           | 012345               |                                             | 2 **                       |                        |
| 7   | Aiden     | Allen                                  | MW6543215        | 0             | 012345               |                                             | 2 DN                       |                        |
| 8   | Angel     | Lewis                                  | MW6543216        | 100           | 012345               |                                             | 2 PH                       |                        |
| 9   | Abner     | Adawinin                               | MW6543217        | 100           | 012345               |                                             | 3 **                       |                        |
| 10  | Dash      | Adams                                  | MW6543219        | 0             | 012345               |                                             | 3 DN                       |                        |
| 11  | Sean      | Binocone                               | MW6543220        | 100           | 012345               |                                             | 3 GC                       |                        |
| 12  |           |                                        |                  |               |                      |                                             |                            |                        |
| 13  |           |                                        |                  |               |                      |                                             |                            |                        |
| 14  |           |                                        |                  |               |                      |                                             |                            |                        |

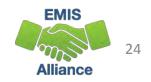

### Filter Calendar Display Report

Using the Calendar Display Report from the Calendar Collection, apply filters and view calendar names

Compare the calendar names listed in the filter to the student data from the SIS query to verify that calendars are being reported for each building, grade level and attendance pattern combination.

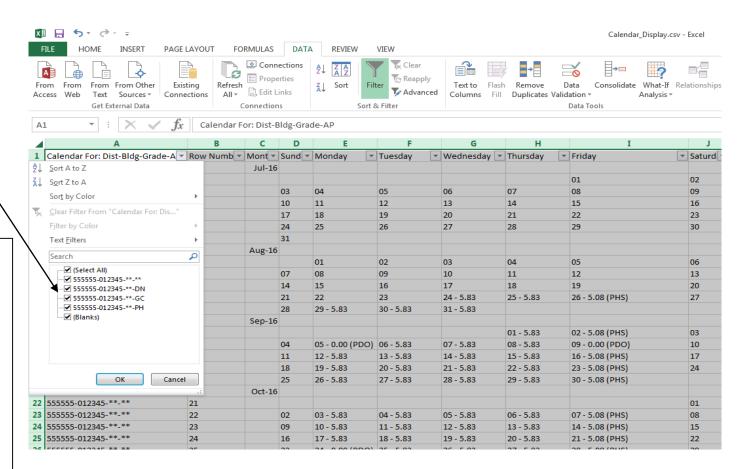

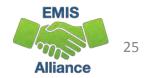

#### **Quick Check**

Student Attendance Patterns are reported in Student (S) Collections, while Calendar data with matching Attendance Patterns are reported in Calendar (C) Collections. The data doesn't meet until Level 2 FTE Reports are generated. Comparing the data could prevent issues when the FTE reports cannot determine a student's calendar.

- Are you able to run a SIS query of calendar related student data?
- Are all student building, grade level and attendance pattern combinations appearing in the Calendar Display report?
- Are students on appropriate calendars?

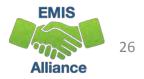

# VLOOKUP to Add Student Names to a Report

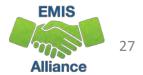

### VLOOKUP to Add Student Names to a Report

The next series of slides will demonstrate how to use the VLOOKUP function to add names to the Prep for Success report

- The FY16 Prep for Success report was loaded into the Files tab of the Data Collector and contained FY15 and FY16 Graduates (more specifically 2015 5Yr and 2016 4Yr graduates)
- In this demonstration we can use the Student Demographic (GI) Files from the FY15 and FY16 Graduate (G) Collections since they contain both SSIDs and Student Names

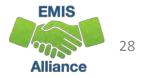

### Files Needed for this Demonstration

- Log into the Data Collector and uncheck "Don't show expired collections"
- At the "Data Set" filter choose "G"
  - click on "Review" for both Graduation Collection FY15 and Graduation Collection FY16
  - save the Student Demographic (GI) CSV files
- From the Files tab
  - select "Run Query"
  - locate the most recent version of the Prep for Success Report 2016G\_Prep\_for\_Success\_Detail\_20161031.xls

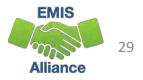

### **Open Demographic Files**

EXCEL\_5\_2015G\_Student\_ Demographic\_(GI).xls EXCEL\_6\_2016G\_Student\_ Demographic

|     |                        | 4 14         | Calibri          | * 11 • =                  | = E General                                  | -      | -              |         | rmatting • |         | <b>A16</b>  |
|-----|------------------------|--------------|------------------|---------------------------|----------------------------------------------|--------|----------------|---------|------------|---------|-------------|
| X   | ILE HOME               |              |                  | Student_demog<br>FORMULAS | raphic_(GI).xlsx - Excel<br>DATA REVIEW VIEW | v      | ? 🖻<br>Hrosch, |         | - P        | Cells E | diting<br>+ |
| 1   | Calibri                | * 11         | • = = = =        |                           | * Conditional Format                         | ting * |                | *       |            |         |             |
| Pa  | ste B I                | U · A        | A* = = = =       |                           |                                              |        | Cells          | Editing |            |         |             |
| e   | · · ·                  | A - A -      | ∉ 禮 勢≁           | 00, 0,∋<br>0,€ 00,        | Cell Styles -                                |        | *              |         |            | F       |             |
| =li | pboard 🗊               | Font         | Alignment        | 5 Number                  | r⊊ Styles                                    |        |                |         | ~          | t Name  | First       |
| A   |                        | ×            | fx               |                           |                                              |        |                |         | ~          | KER     | KYLE        |
|     |                        |              | Ja               |                           |                                              |        | -              |         |            | HTOWER  | MALL        |
|     | A                      | В            | С                | D                         | E                                            |        | F              | _       | -          |         | CAMI        |
| 1   |                        |              | Reporting Period |                           | EMIS Student ID Number                       | Last   | Name           |         | First      | YER     | MAT         |
| 2   | BG9706627              | 2016         | G                | 012345                    | R00123457                                    | RENI   |                |         | SALLY      | KMAN    | SHIEL       |
| 3   | DG1399474              | 2016         | G                | 012345                    | R00123461                                    |        | FORD           |         | HARC       | WWELL   | WILL        |
| 4   | DI2382114              | 2016         | G                | 012345                    | R00123466                                    | -      | VEIDER         |         | JAME       | MERS    | CHAF        |
| 5   | DI8953381              | 2016         | G                | 012345                    | R00123468                                    | REED   |                |         | ELIZA      | LESS    | TOM         |
| 5   | DJ6126495              | 2016         | G                | 012345                    | R00123472                                    |        | ERTMEN         |         | PATR       | KERFUL  | ANNI        |
| 7   | DJ8011296              | 2016         | G                | 012345                    | R00123475                                    | RON    |                |         | GING       | RTER    | ELEAI       |
| 3   | DK3975456              | 2016         | G                | 012345                    | R00123477                                    |        | IARD           |         | HALE       | MMER    | ANN         |
| 9   | EL5784156<br>GT1376496 | 2016<br>2016 | G                | 012345                    | R00123478<br>R00123479                       | TIRLE  |                |         | AMBI       | WARD    | SPEN        |
| .0  | GT5816487              | 2016         | G                | 012345                    | R00123479<br>R00123480                       | DUF    |                |         | ASHL       |         |             |
| -   | HJ3519487              | 2016         | G                | 012345                    | R00123480<br>R00123481                       | OILE   |                |         | MAT        | _       | Þ           |
| 3   | IN3106777              | 2010         | G                | 012345                    | R00123481                                    | DEM    |                |         | BENI       |         | -+ 100%     |
| -   | IN8154748              | 2010         | G                | 012345                    | R00123482                                    | FISH   |                |         |            |         |             |
| -   |                        |              |                  | 012040                    | HOUTEDHOD                                    | 11011  |                |         | WILL 👻     |         |             |

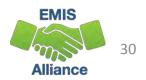

### Copy Data from 2016G Demographic File

|                  | XI 🔒 🕤 -                   | ¢÷                                      |              |          |                       | :                       | Scrambled_2016G_ | Student_demographic_( | GI).xlsx - Excel |            |              |   |
|------------------|----------------------------|-----------------------------------------|--------------|----------|-----------------------|-------------------------|------------------|-----------------------|------------------|------------|--------------|---|
| Highlight data   | FILE HOME                  | INSERT                                  | PAGE LA      | /OUT     | FORMULAS              | DATA REVIEW             | /IEW             |                       |                  |            |              |   |
|                  | Cut                        | Calil                                   | ori          | - 11 -   | A A =                 | = 🔤 🗞 • 🕞 Wr            | ap Text          | General -             | ] 🛃 🐺            | -          | -            |   |
| from 2016G       | Paste V Format             | D                                       | I <u>U</u> - |          | • <u>A</u> • <b>=</b> | ≡ = € <del>€</del> ⊞ Me | rge & Center 👻   | \$ - % , ←.0 .00      |                  | as Cell In | isert Delete |   |
| Demographic      | Clipboard                  | Est.                                    | Fo           | nt       | Gi i                  | Alignment               | F2               | Number 7              | Styles           |            | Cells        |   |
| Demographic      | A2 Copy (Ctr               |                                         |              | BG97066  | 27                    |                         |                  |                       |                  |            |              |   |
| spreadsheet      | Clipboard                  | y of the selection<br>l so you can page |              | 2        | D                     | E                       | F                | G                     | н                |            | I            | J |
|                  | 1 Sta                      | re else.                                |              | g Period | Building IRN          | EMIS Student ID Num     | ber Last Name    | First Name            | Middle Name      | Date       | of Birth     |   |
| and click "Copy" | 2 BG9706627                | 2016                                    | G            |          | 012345                | R00123457               | RENNER           | SALLY                 | MARGE            |            |              |   |
|                  | 3 DG1399474                | 2016                                    | G            |          | 012345                | R00123461               | STULFORD         | HAROLD                | LEE              |            |              |   |
|                  | 4 DI2382114                | 2016                                    | G            |          | 012345                | R00123466               | SCHNEIDER        |                       | THOMAS           |            |              |   |
|                  | 5 DI8953381                | 2016                                    | G            |          | 012345                | R00123468               | REEDA            | ELIZABETH             | ANN              |            |              |   |
|                  | 6 DJ6126495<br>7 DJ8011296 | 2016                                    | G            |          | 012345                | R00123472<br>R00123475  | GILBERTME        |                       | DANA<br>GRACE    |            |              |   |
|                  | 8 DK3975456                | 2016<br>2016                            | G            |          | 012345                | R00123475<br>R00123477  | RONALD           | GINGER                | SHAY             |            |              |   |
|                  | 9 EL5784156                | 2010                                    | G            |          | 012345                | R00123477               | TIRLESS          | TRENT                 | JOSEPH           |            |              |   |
|                  | 10 GT1376496               | 2016                                    | G            |          | 012345                | R00123479               | MOSS             | AMBER                 | NICHOLE          |            |              |   |
|                  | 11 GT5816487               | 2016                                    | G            |          | 012345                | R00123480               | DUFFY            | ASHLYN                | NICOLE           |            |              |   |
|                  | 12 HJ3519487               | 2016                                    | G            |          | 012345                | R00123481               | OILER            | MATTHEW               | MATERN           |            |              |   |
|                  | 13 IN3106777               | 2016                                    | G            |          | 012345                | R00123482               | DEMMER           | BENITA                | ANN              |            |              |   |
|                  | 14 IN8154748               | 2016                                    | G            |          | 012345                | R00123483               | FISHER           | WILL                  | RONALD           |            | -            |   |
|                  | 15 IN3117313               | 2016                                    | G            |          | 012345                | R00123484               | GUSSELMA         | N LILLIAN             | ANNA             |            |              |   |
|                  | 16                         |                                         |              |          |                       |                         |                  |                       |                  |            |              |   |
|                  | 17                         |                                         |              |          |                       |                         |                  |                       |                  |            |              |   |

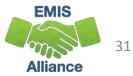

### Paste Data into 2015G Demographic File

Select the cell below the last row of data on the 2016G Demographic spreadsheet in this example, Cell A17 then select "Paste"

|             | X<br>F |                 | - ∓<br>INSERT | PAGE LAYOUT                  | ORMULAS | Scran<br>DATA REVIEW VIEW                                                          | nbled_2015G_Student_ | Demographic_(GI | I).xlsx - Excel                                                       |                 |
|-------------|--------|-----------------|---------------|------------------------------|---------|------------------------------------------------------------------------------------|----------------------|-----------------|-----------------------------------------------------------------------|-----------------|
| ]           | Pa     | te<br>Clipboard | Calibri       | • 11 •<br><u>U</u> •<br>Font |         | = <b>&gt; ≫</b> - <b>≥</b> Wrap Te<br>= <b>⇒</b> € € <b>⊡</b> Merge &<br>Alignment | & Center - \$ - 9    | *<br>%          | Conditional Format as Cell<br>Formatting * Table * Styles *<br>Styles | Insert Delete F |
|             | A      | ./ • :<br>A     | B             | <i>fx</i> BG97066:           | D       | E                                                                                  | F                    | G               | Н                                                                     | I               |
|             | 1      |                 | _             | _                            | _       | EMIS Student ID Number                                                             | Last Name            | First Name      |                                                                       | Date of Birth   |
|             | 2      | BA1730426       | 2015          | G                            | 012345  | R00123456                                                                          | LINKER               | KYLE            | SCOTT                                                                 | Date of Birth   |
|             | _      | BM7719164       | 2015          | G                            | 012345  | R00123458                                                                          | HIGHTOWER            | MALLORY         | LEIGH                                                                 |                 |
|             |        | BN5596183       | 2015          | G                            | 012345  | R00123459                                                                          | YAUGHER              | CAMERYN         | TAYLOR                                                                |                 |
|             |        | DF2573661       | 2015          | G                            | 012345  | R00123460                                                                          | MEYER                | MATTHEW         | WILLIAMS                                                              |                 |
|             |        | DG7964567       | 2015          | G                            | 012345  | R00123462                                                                          | JACKMAN              | SHIELA          | ANN                                                                   |                 |
| $\setminus$ | 7      | DG9235541       | 2015          | G                            | 012345  | R00123463                                                                          | COWWELL              | WILLIAM         | HOWARD                                                                |                 |
| <b>1</b>    | 8      | DH8629263       | 2015          | G                            | 012345  | R00123464                                                                          | POMERS               | CHARLES         | THOMAS                                                                |                 |
|             | 9      | DI2943657       | 2015          | G                            | 012345  | R00123465                                                                          | RUTLESS              | WESTON          | JAMES                                                                 |                 |
|             | 10     | DI7614816       | 2015          | G                            | 012345  | R00123467                                                                          | WALDO                | TOMAS           | LEE                                                                   |                 |
|             | 11     | DJ2481675       | 2015          | G                            | 012345  | R00123469                                                                          | ACKERFUL             | ANNIE           | LEE                                                                   |                 |
|             | 12     | DJ3137477       | 2015          | G                            | 012345  | R00123470                                                                          | BARTER               | ELEANOR         | CLAIRE                                                                |                 |
|             | 13     | DJ4495357       | 2015          | G                            | 012345  | R00123471                                                                          | COMMER               | ANNALEE         | RACHEL                                                                |                 |
|             | 14     | DJ7112381       | 2015          | G                            | 012345  | R00123473                                                                          | HOWARD               | SPENCE          | MASON                                                                 |                 |
|             | 15     | DJ7755593       | 2015          | G                            | 012345  | R00123474                                                                          | MONEY                | HALEY           | SIERA                                                                 |                 |
|             | 16     | DJ8992759       | 2015          | G                            | 012345  | R00123476                                                                          | MEIERSON             | SAM             | MANUS                                                                 |                 |
|             | 17     | 59706627        | 2016          | G                            | 012345  | R00123457                                                                          | RENNER               | SALLY           | MARGE                                                                 |                 |
|             | 18     | DG1399474       | 2016          | G                            | 012345  | R00123461                                                                          | STULFORD             | HAROLD          | LEE                                                                   |                 |
|             | 19     | DI2382114       | 2016          | G                            | 012345  | R00123466                                                                          | SCHNEIDER            | JAMES           | THOMAS                                                                |                 |
|             | 20     | DI8953381       | 2016          | G                            | 012345  | R00123468                                                                          | REEDA                | ELIZABETH       | ANN                                                                   |                 |
|             | 21     | DJ6126495       | 2016          | G                            | 012345  | R00123472                                                                          | GILBERTMEN           | PATRICIA        | DANA                                                                  |                 |
|             | 22     | DJ8011296       | 2016          | G                            | 012345  | R00123475                                                                          | RONALD               | GINGER          | GRACE                                                                 |                 |
|             |        | DK3975456       | 2016          | G                            | 012345  | R00123477                                                                          | WILLIARD             | HALEIGH         | SHAY                                                                  |                 |
|             | 24     | ELE7041EC       | 2010          | 0                            | 010045  | 000100470                                                                          | TIDLECC              | TOTALT          | IOCEDU.                                                               | EL-             |

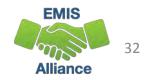

# Sort Student Combined Demographic Spreadsheet by SSID

Scrambled 2015G Student Demographic (GI) xlsk- Ercel PAGE LAYOUT FORMULAS DATA Select all data by clicking on Con G Te Reapph Data From From Other Existing Refresh Remove Consolidate the triangle between the Row V Advanced Duplicates Validation Analysis \* Text Sources \* Connections Sort & Filter Get External Data Data Tools 41730426 1 and Column A. te Student ID, Fiscal Year Reporting Period Building IRN EMIS Student ID Number Last Name Date of Birth First Name Middle Name 2015 BA1730426 KYLE 2015 Sort 2015 Delete Level En Copy Level Options... My data has headers DF2573661 2015 DG7964567 2015 Orde 2015 Sort by State Student ID DG9235541 👻 A to Z alues -DH8629263 2015 Click on the "Data" tab DI2943657 2015 DI7614816 2015 DJ2481675 2015 and "Sort" DJ3137477 2015 D14495357 2015 DJ7112381 2015 OK Cancel DJ7755593 2015 DJ8992759 2015 BG9706627 012345 R00123457 RENNER SALLY MARGE 2016 DG139947 012345 R00123461 STULFORD HAROLD LEE On the Sort Prompt, check DI2382114 2016 012345 R00123466 SCHNEIDER **IAMES** THOMAS DI8953381 2016 012345 R00123468 REEDA FLIZABETH ANN 012345 R00123472 DANA 2016 GILBERTMEN PATRICIA "My data has headers" 2016 012345 R00123475 RONALD GINGER GRACE DK3975456 2016 012345 R00123477 WILLIARD HALEIGH SHAY Sheet1 (+) 14 **Choose "State Student ID"** as the "Sort by" Click Ok

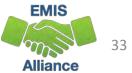

### Open and Sort the Prep for Success Report

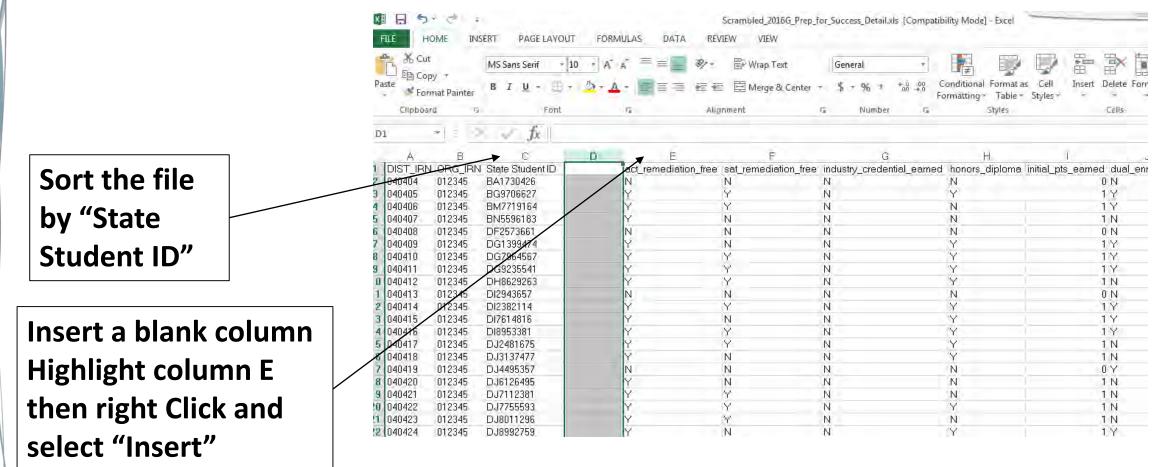

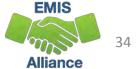

### **Building a VLOOKUP Function**

To build the VLOOKUP Function, we need

- The value to lookup (SSID from Prep for Success Report)
- The range of cells on the Demographic (GI) file to find the values
- The column number within the selected range that contains the value to return (from the Demographic (GI) file)
- Exact Match (FALSE)

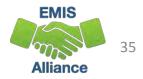

### **VLOOKUP** Step One

Select Cell D2 on the Prep for Success Report and type =VLOOKUP(

| K   |                                   | HOME              | INSERT                               | PAGE LAYO               | JT FC             | ORMULAS           | DAT                          | A RE             | WIEW      | VIEW              |                               |               |     | Se      |
|-----|-----------------------------------|-------------------|--------------------------------------|-------------------------|-------------------|-------------------|------------------------------|------------------|-----------|-------------------|-------------------------------|---------------|-----|---------|
| 0.0 | oim Pror<br>tess We               | b. Teid           | From Other<br>Sources                | Existing<br>Connections |                   | Connectio         | ieities<br>Links             |                  |           | iler 50           | licar<br>(capply<br>(d) anced | Test<br>Colum |     | Remi    |
| IF  |                                   | -                 | X                                    | fr -                    | LOOKU             | DI                |                              |                  |           |                   |                               |               |     |         |
|     | A                                 | в                 | C                                    | D                       | E                 | E                 | G                            | н                | Ĩ         | Ĵ.                | ĸ                             | Ť.            | М   | Ň       |
| -   |                                   |                   | State                                |                         | act_re<br>mediati | sat_re<br>mediati | industr<br>y_cred<br>ential_ | honors<br>_diplo |           | dual_e<br>nroll_m | ap_test                       |               |     |         |
| 1_  | RN                                | RN                | Student ID                           |                         |                   | on_free           |                              |                  | ed        | et                | _met                          | _met          | ned | er      |
| 2   |                                   |                   | Charles and the second second second | =VLOOKUP                | 0                 | N                 | N                            | N                | (         | I N               | N                             | N             |     | 04040   |
| 3   | 040404                            | 012345            | BG9706627                            | VLOOKUP(                |                   | alue, table       | array, co                    | l index n        | um, [rang | e_lookup          | 0                             | N             | 0.3 | 04040   |
| 4   | The second state of the second of |                   | BM7719164                            |                         | Y                 | Y                 | N                            | N                |           | Ϋ́                | Y                             | N             | 0.3 | 04040   |
| 5   | 100.00                            | C. C. C. C. C. C. | BN5596183                            |                         | Y                 | N                 | N                            | N                |           | N                 | N                             | N             |     | 04040   |
| 6   | 040404                            | 012345            | DF2573661                            |                         | N                 | N                 | N                            | N                | (         | I N               | N                             | N             | 0   | 04040   |
| 7   | 040404                            | 012345            | DG1399474                            |                         | Y                 | N                 | N                            | Y                |           | Y                 | Y                             | N             | 0.3 | 04040   |
| 8   | And the local of                  |                   | DG7964567                            |                         | Y                 | Y                 | N                            | Y                |           | Y                 | Y                             | N             |     | 04040   |
| 9   | 040404                            | 012345            | DG9235541                            |                         | Y                 | Y                 | N                            | Y                |           | Y                 | Y                             | N             |     | 04040   |
| 10  | 040404                            | 012345            | DH8629263                            |                         | Y                 | Y                 | N                            | Y                |           | N                 | Y                             | N             | 0.3 | 04040   |
| 11  | 040404                            | 012345            | DI2943657                            |                         | N                 | N                 | N                            | N                | 10        | I N               | N                             | N             | 0   | 04040   |
| 12  | 040404                            | 012345            | DI2382114                            |                         | Y                 | Y                 | N                            | Y                | 1         | Y                 | Y                             | N             | 0.3 | 04040   |
| 13  | 040404                            | 012345            | DI7614816                            |                         | Y                 | N                 | N                            | Y                | 1         | Y                 | Y                             | N             | 0.3 | 04040   |
| 14  | 040404                            | 012345            | DI8953381                            |                         | Y                 | Y                 | N                            | Y                | 1         | Y                 | Y                             | N             | 0.3 | 04040   |
| 15  | 040404                            | 012345            | DJ2481675                            |                         | Y                 | Y                 | N                            | Y                | 1         | N                 | Y                             | N             | 0.3 | 04040   |
| 16  | 040404                            | 012345            | DJ3137477                            |                         | Y                 | N                 | N                            | Y                | 1         | N                 | Y                             | N             | 0.3 | 04040   |
| 17  | 040404                            | 012345            | DJ4495357                            |                         | N                 | N                 | N                            | N                | 0         | I'Y               | N                             | N             | 0   | 04040   |
| 10  | 040404                            | 010046            | D 101 90 400                         |                         | V.                | NI                | NL                           | M                |           | NL                | M                             | NI.           |     | 0.40.40 |

#### EMIS 36

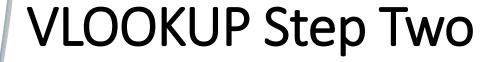

|                                              | FILE HOME INSERT PAGE LAYOUT FORMULAS DATA REVIE                                                                                                    | EW   |
|----------------------------------------------|----------------------------------------------------------------------------------------------------|------|
|                                              | From From From Other Existing Refresh                                                                                                    |      |
|                                              | Get External Data Connections                                                                                                    | 50   |
|                                              | IF $\sim$ $  \times \sqrt{f_x} = \text{VLOOKUP}(C2,$                                                                                                    |      |
|                                              | A B C B VLOOKUP(lookup_value, table array, col                                                                                                    | Lind |
| In this step we are indicating that          | industr                                                                                                    |      |
| we want to find the State Student ID,        | act_re sat_re y_cred honors ini<br>DIST_I ORG_I State mediati mediati entialdiplo ts                                                                                                    |      |
| · · · · ·                                    | 1 RN RN _Student ID on_free on_free earned ma ea                                                                                                    |      |
| Cell C2 value in the demographic file. Add a | 2 040404 012345 BA1730426 I=VLOOKUP(C2, N N N                                                                                                    |      |
| Comma after the C2 value.                    | 3 040404 012345 BG9706627 Y Y N Y                                                                                                    |      |
|                                              | 4 040404 012345 BM7719164 Y Y N N                                                                                                    |      |
|                                              | 5 040404 012345 BN5596183 Y N N N                                                                                                    |      |
|                                              | 6 040404 012345 DF2573661 N N N N                                                                                                    | _    |
|                                              | 7 040404 012345 DG1399474 Y N N Y<br>8 040404 012345 DG7964567 Y Y N Y                                                                                                    |      |
|                                              | O TEATER TO THE TO THE ALL TO THE ALL TO THE |      |

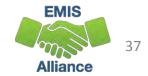

V

M

V

V

8 040404 012345 DG7964567 0 040404 012345 DC0235541

#### VLOOKUP Step Three

Place your cursor in cell A2 and drag over and down to select all values on the Demographic file.

|            | Cut              |                     | · 10 ·                  | A* A* = =           | 🗏 = 🗞 - 📴 Wrap Te        | ext Gene         | ral 🔹                   | i Andrew Nor                 | mal          |
|------------|------------------|---------------------|-------------------------|---------------------|--------------------------|------------------|-------------------------|------------------------------|--------------|
| Pas        | te Copy -        | B T                 | <u>u</u> - <u>b</u>     | = =                 | ≣ ≡ 🖅 🗒 Merge 8          | Contor - S       | % » (←.0 .00<br>.00 →.0 | Conditional Format as        | ck Cell      |
| 7          | 🚿 Format Pain    | ter                 |                         |                     |                          | x center · · · · | 70 - 0.00 →.0           | Formatting Table -           |              |
|            | Clipboard        | F2                  | Font                    | E.                  | Alignment                | G.               | Number 🕞                |                              |              |
|            | <b>-</b> :       | $\times \checkmark$ | fx =VLOOK               | JP(C2,'[Scram       | bled_2015Gand 2016GFiles | Student_Demogr   | aphic_(GI) - Copy       | .xlsx]Sheet1'!\$A\$2:\$H\$30 |              |
|            | А                | В                   | С                       | D                   | E                        | F                | G                       | Н                            | Ι            |
| 1          | State Student ID | Fiscal Year         | <b>Reporting Period</b> | <b>Building IRN</b> | EMIS Student ID Number   | Last Name        | First Name              | Middle Name                  | Date of Birt |
| 2          | 1730426          | 2015                | G                       | 012345              | R00123456                | LINKER           | KYLE                    | SCOTT                        | ]            |
| 3          | BG9706627        | 2016                | G                       | 012345              | R00123457                | RENNER           | SALLY                   | MARGE                        |              |
| 4          | BM7719164        | 2015                | G                       | 012345              | R00123458                | HIGHTOWER        | MALLORY                 | LEIGH                        |              |
| 5          | BN5596183        | 2015                | G                       | 012345              | R00123459                | YAUGHER          | CAMERYN                 | TAYLOR                       |              |
| 6          | DF2573661        | 2015                | G                       | 012345              | R00123460                | MEYER            | MATTHEW                 | WILLIAMS                     | 1            |
| 7          | DG1399474        | 2016                | G                       | 012345              | R00123461                | STULFORD         | HAROLD                  | LEE                          |              |
| 8          | DG7964567        | 2015                | G                       | 012345              | R00123462                | JACKMAN          | SHIELA                  | ANN                          |              |
| 9          | DG9235541        | 2015                | G                       | 012345              | R00123463                | COWWELL          | WILLIAM                 | HOWARD                       |              |
| 10         | DH8629263        | 2015                | G                       | 012345              | R00123464                | POMERS           | CHARLES                 | THOMAS                       |              |
| 1          | DI2382114        | 2016                | G                       | 012345              | R00123466                | SCHNEIDER        | JAMES                   | THOMAS                       |              |
| 12         | D12943657        | 2015                | G                       | 012345              | R00123465                | RUTLESS          | WESTON                  | JAMES                        |              |
| L3         | DI7614810        | 2015                | G                       | 012345              | R00123467                | WALDO            | TOMAS                   | LEE                          |              |
| L <b>4</b> | DI8953381        | 2016                | G                       | 012345              | R00123468                | REEDA            | ELIZABETH               | ANN                          | 1            |
| 15         | DJ2481675        | 2015                | G                       | 012345              | R00123469                | ACKERFUL         | ANNIE                   | LEE                          |              |
| 16         | DJ3137477        | 2015                | G                       | 012345              | R00123470                | BARTER           | ELEANOR                 | CLAIRE                       |              |
| 17         | DJ4495357        | 2015                | G                       | 012345              | R00123471                | COMMER           | ANNALEE                 | RACHEL                       |              |
| 8          | DJ6126495        | 2016                | G                       | 012345              | R00123472                | GILBERTMEN       | PATRICIA                | DANA                         |              |
| 19         | DJ7112381        | 2015                | G                       | 012345              | R00123473                | HOWARD           | SPENCE                  | MASON                        |              |
| 20         | DJ7755593        | 2015                | G                       | 012345              | R00123474                | MONEY            | HALEY                   | SIERA                        |              |
| 21         | DJ8011296        | 2016                | G                       | 012345              | R00123475                | RONALD           | GINGER                  | GRACE                        |              |
| 22         | DJ8992759        | 2015                | G                       | 012345              | R00123476                | MEIERSON         | SAM                     | MANUS                        |              |
| 23         | DK3975456        | 2016                | G                       | 012345              | R00123477                | WILLIARD         | HALEIGH                 | SHAY                         |              |
| 24         | EL5784156        | 2016                | G                       | 012345              | R00123478                | TIRLESS          | TRENT                   | JOSEPH                       |              |
| 25         | GT1376496        | 2016                | G                       | 012345              | R00123479                | MOSS             | AMBER                   | NICHOLE                      |              |
| 26         | GT5816487        | 2016                | G                       | 012345              | R00123480                | DUFFY            | ASHLYN                  | NICOLE                       |              |
| 27         | HJ3519487        | 2016                | G                       | 012345              | R00123481                | OILER            | MATTHEW                 | MATERN                       |              |
| 28         | IN3106777        | 2016                | G                       | 012345              | R00123482                | DEMMER           | BENITA                  | ANN                          |              |
| 29         | IN3117313        | 2016                | G                       | 012345              | R00123484                | GUSSELMAN        | LILLIAN                 | ANNA                         |              |
| 30         | IN8154748        | 2016                | G                       | 012345              | R00123483                | FISHER           | WILL                    | RONALD                       |              |
| 81         |                  |                     |                         |                     |                          |                  |                         |                              |              |
| 32         |                  |                     |                         |                     |                          |                  |                         |                              |              |
|            |                  |                     |                         |                     |                          |                  |                         |                              |              |

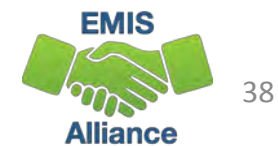

#### **VLOOKUP** Step Four

See that the VLOOKUP values will automatically appear in the formula bar on the Prep for Success report based on the value range selected from the demographic spreadsheet.

Enter a comma after the last value in the formula.

| Fac | am From | b. Teid | From Other<br>Sources - | Existing<br>Connection | Refres<br>s All -     | E Fto     | Links    | E Sort       | Filler    | TriAc | eat<br>apply<br>banced | Text<br>Colum     | lo Flash   | Remaxe<br>Duplicate | Dáta<br>Dáta<br>s Validation<br>Data To | Consolidate<br>Consolidate | e M<br>An |
|-----|---------|---------|-------------------------|------------------------|-----------------------|-----------|----------|--------------|-----------|-------|------------------------|-------------------|------------|---------------------|-----------------------------------------|----------------------------|-----------|
| A   | E.      | *       | XV                      | / fx =                 | VLOOKU                | P(C2, IS  | rambled  | d_2015Gand   | 2016GFil  | eStud | ent_De                 | mograp            | hic_(GI) - | Copy.xls            | x]Sheet1'!\$                            | A\$2:\$H\$30,              |           |
| _   | A       | В       | С                       | D                      | Ē                     | F         | G        | н            | Ĩ.        | J     | ĸ                      | L.                | М          | N                   | 0F                                      | a                          |           |
|     |         |         |                         |                        | act re                | sat re    | industr  | honors init  | tial n du | aler  | an test                | ih test           | bonus      | /                   |                                         |                            |           |
|     | DIST_I  | ORG_I   | State                   |                        | and the second second |           |          | _diplo_ts_   |           |       |                        | the second second |            | identifi            |                                         |                            |           |
| 1   | RN      | RN      | Student ID              |                        | on_free               | e on_free | e earned | ima ed       | et        |       | met                    | _met              | ned        | er                  |                                         |                            |           |
| 2   | 040404  | 012345  | BA1730426               | =VLOOKUF               | (C2,'[Sc              | rambled_  | _2015Ga  | nd 2016GFile | Student   | Demo  | graphi                 | c_(GI) - (        | Copy.xlsx] | Sheet1'!\$          | A\$2:\$H\$30,                           |                            |           |
| 3   | 040404  | 012345  | BG9706627               |                        | Y                     | Y         | N        | Y            | TY        |       | Y                      | N                 | 0.3        | 040404              |                                         |                            |           |
| 4   | 040404  | 012345  | BM7719164               |                        | Y                     | Y         | N        | N            | 1 Y       |       | Y                      | N                 | 0.3        | 040404              |                                         |                            |           |
| 5   | 040404  | 012345  | BN5596183               |                        | Y                     | N         | N        | N            | 1 N       | 1     | N                      | N                 | 0          | 040404              |                                         |                            |           |
| 6   | 040404  | 012345  | DF2573661               |                        | N                     | N         | N        | N            | 0 N       | 1     | N                      | N                 | 0          | 040404              |                                         |                            |           |
| 7   | 040404  | 012345  | DG1399474               | /                      | Y                     | N         | N        | Y            | 1 Y       |       | Y                      | N                 | 0.3        | 040404              |                                         |                            |           |
| 8   |         |         | DG7964567               |                        | Y                     | Y         | N        | Y            | 1 Y       | 1     | Y                      | N                 | 0.3        | 040404              |                                         |                            |           |
| 9   | 040404  | 012345  | DG9235541               |                        | Y                     | Y         | N        | Y            | 1 Y       | 1     | Ý                      | N                 | 0.3        | 040404              |                                         |                            |           |
| 0   | 040404  | 812345  | DH8629263               |                        | Y                     | Y         | N        | Y            | 1 N       |       | Y                      | N                 | 0.3        | 040404              |                                         |                            |           |
| 1   | 840404  | 012345  | DI2943657               |                        | N                     | N         | N        | N            | 0 N       | 1     | N                      | N                 | 0          | 040404              |                                         |                            |           |
| 2   | 040404  | 012345  | DI2382114               |                        | Y                     | Y         | N        | Y            | 1 Y       |       | Y                      | N                 | 0.3        | 040404              |                                         |                            |           |
| 3   | 040404  | 012345  | DI7614816               |                        | Y                     | N         | N        | Y            | 1 Y       |       | Ý                      | N                 | 0.3        | 040404              |                                         |                            |           |
| 4   | 040404  | 012345  | DI8953381               |                        | Y                     | Y         | N        | Y            | 1 Y       |       | Y                      | N                 | 0.3        | 040404              |                                         |                            |           |
| 15  | 040404  | 012345  | DJ2481675               |                        | Y                     | Y         | N        | Y            | 1 N       |       | Y                      | N                 | 0.3        | 040404              |                                         |                            |           |
| 16  | 040404  | 012345  | DJ3137477               |                        | Y                     | N         | N        | Y            | 1 N       | 1     | Y                      | N                 | 0.3        | 040404              |                                         |                            |           |
| 17  | 040404  | 012345  | DJ4495357               |                        | N                     | N         | N        | N            | 0 Y       | 1     | N                      | N                 | 0          | 040404              |                                         |                            |           |
| 18  | 040404  | 012345  | DJ6126495               |                        | Y                     | N         | N        | N            | 1 N       | 1     | N                      | N                 | Ŭ          | 040404              |                                         |                            |           |
| 19  | 040404  | 012345  | DJ7112381               |                        | Y                     | Y         | N        | N            | 1 N       | 1     | N                      | N                 | 0          | 040404              |                                         |                            |           |
| 20  | 040404  | 012345  | DJ7755593               |                        | Y                     | Y         | N        | Y            | 1 N       |       | Y                      | N                 | 0.3        | 040404              |                                         |                            |           |
| 21  | 040404  | 012345  | DJ8011296               |                        | Y                     | Y         | N        | N            | 1 N       | 1     | N                      | N                 | 0          | 040404              |                                         |                            |           |
| 2   | 040404  | 010040  | D 19992759              |                        | V                     | N         | N        | V.           | 1.2       |       | ~                      | N                 | 0.0        | 040404              |                                         |                            |           |

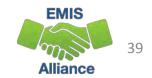

#### **VLOOKUP** Step Five

Indicate the column on the Demographic file that contains the value to bring back. In this case it is column number 6. Add a comma after the 6.

To bring back the exact value from column 6, add "FALSE" and then close the function with a parenthesis ")"

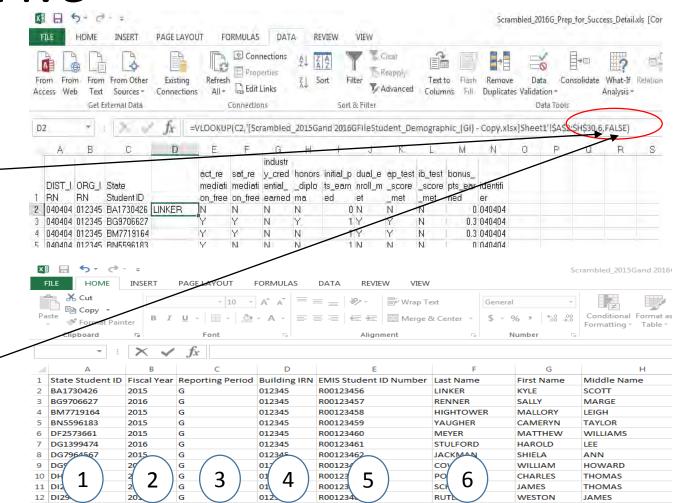

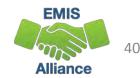

#### **VLOOKUP** Step Six

After pressing "Enter" the student's last name appears in the search.

Click at the bottom right of the D2 cell and get a + symbol and then drag down to populate the same function into the cells below.

The same process can be done to bring in first and middle names into the Prep for Success report.

| Access We                                                                                                    | eb Tex                                   | m From Oth<br>t Sources<br>External Dat                                                                                                    | - Connections                                                                                                    |                                                                                                    | Conne<br>Proper<br>Ca Edit Lir<br>Connections | ies<br>Iks A                                                                                        | Sort Filt                                                                                                    | Ad                                                                                                    |                                                                                                    | Text<br>Colum                                                                                       | C                | Remov<br>Duplicat |        | Data<br>dation =<br>Data To |    |
|----------------------------------------------------------------------------------------------------|------------------------------------------|----------------------------------------------------------------------------------------------------|----------------------------------------------------------------------------------------------------|----------------------------------------------------------------------------------------------------|-----------------------------------------------|----------------------------------------------------------------------------------------------------|----------------------------------------------------------------------------------------------------|----------------------------------------------------------------------------------------------------|----------------------------------------------------------------------------------------------------|----------------------------------------------------------------------------------------------------|------------------|-------------------|--------|-----------------------------|----|
| D2                                                                                                    | *                                        | 1 1 1                                                                                                    | fr =                                                                                                    |                                                                                                    | C2/IScrat                                     | mbled 2015G                                                                                         | and 2016G                                                                                                    | FileStude                                                                                                    | nt De                                                                                                    | mogran                                                                                              | hic (GI)         | - Conv.xl         | sxIShe | et14\$                      | ۵Ś |
| - A                                                                                                    | В                                        | с                                                                                                    | D                                                                                                    |                                                                                                    |                                               |                                                                                                    |                                                                                                    |                                                                                                    |                                                                                                    |                                                                                                    |                  | N                 |        |                             | 2  |
| -                                                                                                    |                                          | 6                                                                                                    |                                                                                                    | <u> </u>                                                                                                    |                                               | G H<br>ndustr                                                                                       | -                                                                                                    | J                                                                                                    | N                                                                                                    | L                                                                                                   | IM               | N                 | 0      | F                           | -  |
|                                                                                                    |                                          |                                                                                                    |                                                                                                    | dia ta                                                                                                    |                                               |                                                                                                    | . construction                                                                                                    | and a la                                                                                                    | . In al                                                                                                    | a int                                                                                               | 1.22.2           |                   |        |                             |    |
| Tenhin a                                                                                                    | 15.36                                    |                                                                                                    |                                                                                                    | act_re                                                                                                    |                                               | _cred honor                                                                                         |                                                                                                    |                                                                                                    |                                                                                                    |                                                                                                    |                  | Sec. als          |        |                             |    |
| DIST_I                                                                                                    | ORG_                                     | State                                                                                                    |                                                                                                    | mediati                                                                                                    | mediati e                                     | ntialdiplo                                                                                          | ts_eam                                                                                                    | nroll_m _                                                                                                    | score                                                                                                    | _score                                                                                              | pts_ear          | identifi          |        |                             |    |
| 1 RN                                                                                                    | RN                                       | Student II                                                                                                    |                                                                                                    | on free                                                                                                    | on free e                                     | arned ma                                                                                            | ed i                                                                                                    | et                                                                                                    | met                                                                                                    | met                                                                                                 | ned              | er                |        |                             |    |
| 2 040404                                                                                                    | 01234                                    | 5 BA17304                                                                                                    | 26 LINKER                                                                                                    | N                                                                                                    | N N                                           | I N                                                                                                 | 0                                                                                                    | N N                                                                                                    | -                                                                                                    | Ň                                                                                                   | 0                | 040404            |        |                             |    |
| and the second second s | 1. 1. 1. 1. 1. 1. 1. 1. 1. 1. 1. 1. 1. 1 | 5 BG97066                                                                                                    | and the second second sec | 0                                                                                                    | V N                                           |                                                                                                    | 1.5                                                                                                    |                                                                                                    |                                                                                                    | N                                                                                                   |                  | 0 0 10 10 1       |        |                             |    |
| From                                                                                                    | From                                     |                                                                                                    |                                                                                                    | r E                                                                                                    | GE LAYO                                       | Refresh                                                                                             | E Pro                                                                                                    | perties                                                                                                    | ns                                                                                                    | £↓<br>Z↓                                                                                            | 2                |                   |        |                             |    |
| From<br>Access                                                                                                    | From<br>Web                              | Text<br>Get E                                                                                                    |                                                                                                    | r E<br>Cor                                                                                                    | Existing                                      | Refresh<br>s All +                                                                                  | Cor<br>Edit                                                                                                    | perties<br>t Links                                                                                                    | ns                                                                                                    | ≙↓<br>∡↓                                                                                            | -<br>-<br>-<br>- |                   |        |                             |    |
| From                                                                                                    |                                          | Text                                                                                                    | From Othe<br>Sources *<br>xternal Data                                                                                                    | r E<br>Cor                                                                                                    | xisting                                       | Refresh<br>All -                                                                                    | Cor<br>Edit                                                                                                    | perties<br>t Links                                                                                                    | ed_i                                                                                                    | ≙↓<br>∡↓                                                                                            | -<br>-<br>-<br>- |                   |        |                             |    |
| From<br>Access                                                                                                    |                                          | Text<br>Get E                                                                                                    | From Othe<br>Sources +                                                                                                    | r E<br>Cor                                                                                                    | Existing<br>nnection                          | s Refresh<br>All +                                                                                  | Connection<br>Connection<br>Connection | perties<br>Links<br>ons<br>crambl                                                                                                    | ed_:                                                                                                    | 2↓<br>∡↓<br>2015G                                                                                   |                  |                   |        |                             |    |
| From<br>Access                                                                                                    | Web                                      | Text<br>Get E                                                                                                    | From Othe<br>Sources +<br>xternal Data                                                                                                    | r E<br>Cor                                                                                                    | Existing<br>nnection                          | s Refresh<br>All ~<br>VLOOKUF<br>E<br>act_re                                                        | Correction<br>Connection<br>Connection<br>C(C2,'[Solid<br>F<br>sat_re                                                                                                    | indu:<br>ycn                                                                                                    | ed_2                                                                                                    | 2↓<br>2015G<br>H                                                                                    |                  |                   |        |                             |    |
| D2                                                                                                    |                                          | Text<br>Get E<br>B<br>OF G                                                                                                    | From Othe<br>Sources +<br>xternal Data                                                                                                    | r E<br>Cor                                                                                                    | Existing<br>nnection                          | VLOOKUE<br>etresh<br>All -<br>E<br>act_re<br>mediati                                                | Connection<br>Connection<br>Connec                                                                                                    | innection<br>perties<br>t Links<br>ons<br>trambl<br>G<br>indus<br>y_cri<br>i entie                                                                                                    | ed_:<br>str<br>ed l                                                                                           | 2↓<br>2015G<br>H<br>honors                                                                          |                  |                   |        |                             |    |
| From<br>Access<br>D2<br>1 DIS<br>1 RN                                                                                                    |                                          | B<br>OF G I<br>RN                                                                                                    | From Othe<br>Sources +<br>xternal Data                                                                                                    | r e<br>Cor                                                                                                    | Existing<br>nnection                          | s Refresh<br>All ~<br>VLOOKUF<br>E<br>act_re                                                        | Correction<br>Connection<br>Connection<br>C(C2,'[Solid<br>F<br>sat_re                                                                                                    | innection<br>perties<br>t Links<br>ons<br>trambl<br>G<br>indus<br>y_cri<br>i entie                                                                                                    | ed_2<br>str<br>ed_1<br>.l                                                                                     | 2↓<br>2015G<br>H                                                                                    |                  |                   |        |                             |    |
| D2<br>D2<br>D1<br>D1S<br>1 RN<br>2 040<br>3 040                                                                                                    | Web                                      | Text<br>Get E<br>B<br>OP-G I<br>RN<br>012345<br>012345                                                                                          | From Othe<br>Sources ~<br>xternal Data<br>C<br>State<br>Student ID<br>BA1730422<br>BG970652                                                                                                    |                                                                                                    |                                               | Kefrest<br>All -<br>VLOOKUS<br>E<br>act_re<br>mediati<br>on_free<br>N                               | Connection<br>Connection<br>Connec                                                                                                    | indu:<br>y_crambl<br>garai<br>y_crambi<br>y_crambi<br>y_crambi<br>y_crambi<br>y_crambi<br>y_crambi<br>y_crambi<br>y_crambi<br>y_crambi<br>y_crambi<br>N                                                                                                    | ed_2<br>str<br>ed l<br>l<br>I                                                                                 | 2↓<br>Ž↓<br>Ž↓<br>2015G<br>H<br>honor:<br>_diplo<br>ma<br>N<br>Y                                    |                  |                   |        |                             |    |
| D2<br>D2<br>D15<br>1 RN<br>2 040<br>3 040<br>4 040                                                                                                    | Web                                      | OP G I<br>B<br>012345<br>012345                                                                                                    | From Othe<br>Sources -<br>xternal Data<br>C<br>State<br>BG1730426<br>BG270622<br>BM271915                                                                                                    |                                                                                                    |                                               | VLOOKUS<br>act_re<br>mediati<br>on_free<br>Y                                                        | Conection<br>Conection<br>Conection                                                                                                    | induces<br>induces<br>induce | ed_2<br>str<br>ed l<br>l_<br>i                                                                                | 2↓<br>2015G<br>H<br>honor:<br>_diplo<br>ma<br>N<br>Y<br>N                                           |                  |                   |        |                             |    |
| Prom<br>Access<br>D2<br>D2<br>D3<br>040<br>3 040<br>5 040                                                                                                    | Web                                      | Text<br>Get E<br>B<br>OP-G I<br>RN<br>012345<br>012345<br>012345                                                                                | From Othe<br>Sources -<br>xternal Data<br>C<br>State<br>Student ID<br>BAT730426<br>BAT730426<br>BAT730426<br>BAT730426<br>BAT730426                                                                                                    |                                                                                                    |                                               | Kefrest<br>All -<br>VLOOKUF<br>E<br>act_re<br>mediati<br>on_free<br>N<br>-<br>Y<br>-<br>Y<br>-<br>Y | Connection<br>Connection<br>Connection<br>Connection<br>Connection<br>Connection<br>F<br>sat_re<br>mediat<br>on_free<br>N<br>Y<br>N                                                                                                    | G<br>indus<br>G<br>G<br>G<br>G<br>G<br>G<br>G<br>G<br>Crambl<br>G<br>G<br>Crambl<br>Crambl<br>Crambl<br>Crambl<br>N<br>N<br>N<br>N<br>N                                                                                                    | ed_2                                                                                                    | 2↓<br>2015G<br>H<br>honor:<br>_diplo<br>ma<br>N<br>Y<br>N<br>N                                      |                  |                   |        |                             |    |
| Prom<br>Access<br>D2<br>D2<br>D15<br>1 RN<br>2 040<br>3 040<br>4 040<br>5 040<br>5 040<br>6 040                                                                                                    | Web                                      | Text<br>Get E<br>B<br>OPG I<br>BN<br>012345<br>012345<br>012345<br>012345<br>012345                                                             | From Othe<br>Sources -<br>xternal Data<br>C<br>State<br>BG1730426<br>BG270622<br>BM271915                                                                                                    | IINI<br>GLINI<br>RET<br>HIGU<br>ME                                                                                                    |                                               | VLOOKUP<br>E<br>act_re<br>mediati<br>on_free<br>N<br>Y<br>Y<br>N                                    | Conection<br>Conection<br>Conection                                                                                                    | induces<br>induces<br>induce | ed_i<br>str<br>ed i<br>ed i                                                                                   | 2↓<br>2015G<br>H<br>honor:<br>_diplo<br>ma<br>N<br>Y<br>N                                           |                  |                   |        |                             |    |
| From<br>Access<br>D2<br>D1<br>1 RN<br>2 040<br>3 040<br>4 040<br>5 040<br>6 040<br>7 040<br>8 040                                                                                                    | Web                                      | Text<br>Get E<br>B<br>OP G I<br>PN<br>012345<br>012345<br>012345<br>012345<br>012345<br>012345<br>012345<br>012345                              | From Othe<br>Sources -<br>xternal Data<br>C<br>State<br>Student ID<br>B 1730422<br>BG970662<br>BM771918<br>BN5596183<br>DF2573661<br>DG139947<br>DG796456                                                                                                    | F LINI<br>F HIG<br>A HIG<br>ME<br>A STU<br>7 JAC                                                                                                    |                                               | Kefrest<br>All -<br>VLOOKUF<br>E<br>act_re<br>mediati<br>on_free<br>N<br>Y<br>Y<br>Y<br>N<br>Y      | Connection<br>Connection<br>Connection<br>C(C2, [Second<br>F<br>sat_re<br>mediat<br>on_free<br>N<br>Y<br>N<br>N<br>N<br>N<br>N<br>Y                                                                                                    | indux<br>G<br>G<br>G<br>G<br>G<br>G<br>G<br>G<br>G<br>G<br>G<br>G<br>C<br>C<br>C<br>C<br>C<br>C<br>C                                                                                                    | ed_i                                                                                                    | 2015G<br>H<br>Alphonor:<br><br>Alphonor:<br><br>M<br>Y<br>N<br>N<br>N<br>N<br>N<br>N<br>Y<br>Y<br>Y |                  |                   |        |                             |    |
| From           Access           D2           D15           1           RN           2           040           3           040           5           040           6           040           9           040                                                                                                    | Web                                      | Text<br>Get E<br>B<br>OF G<br>I<br>RN<br>012345<br>012345<br>012345<br>012345<br>012345<br>012345<br>012345<br>012345                           | From Othe<br>Sources -<br>xternal Data<br>C<br>Student ID<br>B 1730422<br>BG970622<br>BM771918<br>BM75596183<br>DF2573661<br>DF2573661<br>DF2573661<br>DF2573661<br>DF2573661<br>DF2573661<br>DF2573661<br>DF2573661<br>DF2573661                                                                                                    | Con<br>J<br>Con<br>J<br>Con<br>J<br>Con<br>J<br>Con<br>J<br>Con<br>J<br>Con<br>J<br>Con<br>J<br>Con<br>J<br>Con<br>J<br>Con<br>J<br>Con<br>J<br>Con<br>J<br>Con<br>J<br>Con<br>J<br>Con<br>J<br>Con<br>J<br>Con<br>J<br>Con<br>J<br>Con<br>J<br>Con<br>S<br>Con<br>S<br>C<br>Con<br>S<br>C<br>C<br>C<br>C<br>C<br>C<br>C<br>C<br>C<br>C<br>C<br>C<br>C<br>C<br>C<br>C<br>C<br>C |                                               | Refrest<br>All -<br>VLOOKUF<br>E<br>act_re<br>mediati<br>on_free<br>N<br>Y<br>Y<br>N<br>Y<br>N<br>Y | Cornection<br>Connection<br>Connec                                                                                                    | Cramble<br>clinks<br>ons<br>cramble<br>generation<br>ons<br>cramble<br>generation<br>N<br>N<br>N<br>N<br>N<br>N<br>N<br>N<br>N<br>N<br>N<br>N<br>N<br>N<br>N<br>N<br>N                                                                                                    | ed_2                                                                                                    | 2↓<br>2015G<br>H<br>honor:<br>diplo<br>M<br>Y<br>N<br>N<br>Y<br>Y<br>Y<br>Y                         |                  |                   |        |                             |    |
| Dis           D2           Dis           1           RN           2           040           4           040           5           040           6           040           7           040           9           040                                                                                                    | Web                                      | Text<br>Get E<br>B<br>0PC I<br>FN<br>012345<br>012345<br>012345<br>012345<br>012345<br>012345<br>012345<br>012345<br>012345                     | From Othe<br>Sources -<br>xternal Data<br>C<br>State<br>Student ID<br>BAI 730420<br>BAI 730420<br>C                                                                                                    | Con<br>J<br>Con<br>J<br>Con<br>J<br>Con<br>J<br>Con<br>J<br>Con<br>J<br>Con<br>J<br>Con<br>J<br>Con<br>J<br>Con<br>J<br>Con<br>J<br>Con<br>J<br>Con<br>J<br>Con<br>J<br>Con<br>J<br>Con<br>J<br>Con<br>J<br>Con<br>J<br>Con<br>J<br>Con<br>J<br>Con<br>S<br>Con<br>S<br>C<br>Con<br>S<br>C<br>C<br>C<br>C<br>C<br>C<br>C<br>C<br>C<br>C<br>C<br>C<br>C<br>C<br>C<br>C<br>C<br>C |                                               | VLOOKUF<br>E<br>act_re<br>mediati<br>on_free<br>N<br>Y<br>Y<br>Y<br>Y                               | Cornection<br>Connection<br>Connec                                                                                                    | G<br>crambl<br>crambl<br>crambl<br>crambl<br>N<br>N<br>N<br>N<br>N<br>N<br>N<br>N<br>N<br>N<br>N<br>N<br>N<br>N<br>N<br>N<br>N<br>N<br>N                                                                                                    | ed_2                                                                                                    | 2015G<br>AL<br>A<br>2015G<br>H<br>honopoo<br>ma<br>N<br>Y<br>Y<br>Y<br>Y<br>Y<br>Y                  |                  |                   |        |                             |    |
| From         Access           D2         DIS           1         RN           2         0403           3         0404           5         0404           6         0404           7         0408           8         0400           9         0401           10         0401           11         0404                                                                                                    | Web                                      | Text<br>Get E<br>B<br>0PC 1<br>RN<br>012345<br>012345<br>012345<br>012345<br>012345<br>012345<br>012345<br>012345<br>012345<br>012345<br>012345 | From Othe<br>Sources -<br>xternal Data<br>C<br>Student ID<br>B 1730422<br>BG970622<br>BM771918<br>BM75596183<br>DF2573661<br>DF2573661<br>DF2573661<br>DF2573661<br>DF2573661<br>DF2573661<br>DF2573661<br>DF2573661<br>DF2573661                                                                                                    | Con<br>J<br>Con<br>J<br>Con<br>J<br>Con<br>J<br>Con<br>J<br>Con<br>J<br>Con<br>J<br>Con<br>J<br>Con<br>J<br>Con<br>J<br>Con<br>J<br>Con<br>J<br>Con<br>J<br>Con<br>J<br>Con<br>J<br>Con<br>J<br>Con<br>J<br>Con<br>J<br>Con<br>J<br>Con<br>J<br>Con<br>S<br>Con<br>S<br>C<br>Con<br>S<br>C<br>C<br>C<br>C<br>C<br>C<br>C<br>C<br>C<br>C<br>C<br>C<br>C<br>C<br>C<br>C<br>C<br>C |                                               | Kefrest<br>All -<br>VLOOKUF<br>E<br>act_re<br>mediati<br>on_free<br>N<br>Y<br>Y<br>Y<br>N<br>Y      | Cornection<br>Connection<br>Connec                                                                                                    | Cramble<br>clinks<br>ons<br>cramble<br>generation<br>ons<br>cramble<br>generation<br>N<br>N<br>N<br>N<br>N<br>N<br>N<br>N<br>N<br>N<br>N<br>N<br>N<br>N<br>N<br>N<br>N                                                                                                    | ed_:<br>str<br>ed l<br>il<br>i<br>i<br>i<br>i<br>i<br>i<br>i<br>i<br>i<br>i<br>i<br>i<br>i<br>i<br>i<br>i     | 2↓<br>2015G<br>H<br>honor:<br>diplo<br>M<br>Y<br>N<br>N<br>Y<br>Y<br>Y<br>Y                         |                  |                   |        |                             |    |
| D2           D2           D3           D40           D40                                                                                                    | Web                                      | Text<br>Get E<br>B<br>012345<br>012345<br>012345<br>012345<br>012345<br>012345<br>012345<br>012345<br>012345<br>012345<br>012345<br>012345      | From Othe<br>Sources -<br>xternal Data<br>C<br>State<br>Student ID<br>B-1730426<br>BG970662<br>BM771918<br>BN5596183<br>DF2573661<br>DF2573661<br>DF2573661<br>DF2573661<br>DG923554<br>DG923554<br>DG923554<br>DG923554<br>DG923554<br>DH8629265                                                                                                    | Con<br>J<br>Con<br>J<br>Con<br>J<br>Con<br>J<br>Con<br>J<br>Con<br>J<br>Con<br>J<br>Con<br>J<br>Con<br>J<br>Con<br>J<br>Con<br>J<br>Con<br>J<br>Con<br>J<br>Con<br>J<br>Con<br>J<br>Con<br>J<br>Con<br>J<br>Con<br>J<br>Con<br>J<br>Con<br>J<br>Con<br>S<br>Con<br>S<br>C<br>Con<br>S<br>C<br>C<br>C<br>C<br>C<br>C<br>C<br>C<br>C<br>C<br>C<br>C<br>C<br>C<br>C<br>C<br>C<br>C |                                               | VLOOKUS<br>E<br>act_re<br>mediati<br>on_free<br>N<br>Y<br>Y<br>N<br>Y<br>N<br>N<br>Y                | Connection<br>Connection<br>Connec                                                                                                    | Cramble<br>Cramble<br>Crambl | ed_:<br>str<br>ed i<br>i<br>i<br>i<br>i<br>i<br>i<br>i<br>i<br>i<br>i<br>i<br>i<br>i<br>i<br>i<br>i<br>i<br>i | 2↓<br>2015G<br>H<br>honors<br>diplo<br>ma<br>N<br>Y<br>Y<br>Y<br>Y<br>Y<br>Y<br>Y<br>Y<br>Y<br>Y    |                  |                   |        | E                           |    |

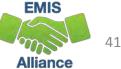

#### **Quick Check**

The VLOOKUP function in Excel can be used to bring data from one spreadsheet to another. When ODE EMIS reports are void of names, or missing a large number of names, or the VLOOKUP can be used to add names to the report to aid in troubleshooting the report.

- Can you find a source file that contains the SSIDs and student names that are missing from your report?
- Are you able to write a VLOOKUP function to bring the names into the report?
- Can you think of other instances where the VLOOKUP could be used?

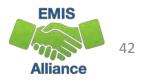

# Conditional Formatting to Verify RIMP Code Reporting

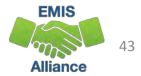

#### Conditional Formatting to Verify RIMP Code Reporting

- The next series of slides will look at third grade students, Reading Diagnostic Values, and Reading Improvement and Monitoring Plans (RIMPs)
- Reference data reporting rules for the diagnostic values, which are in EMIS Manual Section 2.6 Student Attributes–No Date (FN) Record
  - ODE Home > Data > EMIS > Documentation > EMIS Manual

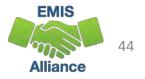

## SIS Query

This is a sample SIS query (scrambled) of third grade students, disability conditions and Reading Diagnostic values

Sort or filter to identify students with a diagnostic value of "EX" and a disability condition and verify for accuracy

Sort or filter by diagnostic value of "NO" and verify that a RIMP code is being reported

| X∎         |                               |                         |           |                           |                                                                                                  | d3311e48-6136-43                          | 49-8689-a1ea01089a10_5              |
|------------|-------------------------------|-------------------------|-----------|---------------------------|--------------------------------------------------------------------------------------------------|-------------------------------------------|-------------------------------------|
| F          | ILE HOME                      | INSERT PAGE LAY         | OUT FOR   | RMULAS DATA               | REVIEW VIEW                                                                                      |                                           |                                     |
| Fre        | om From Fron<br>cess Web Text |                         |           | Connections<br>Properties | A     X     X     X     Clear       X     Sort     Filter     X     Reapply       X     Advanced | Text to Flash Reme<br>Columns Fill Duplic | ove Data Conso<br>ates Validation - |
|            | Get                           | External Data           | C         | onnections                | Sort & Filter                                                                                    | 1                                         | Data Tools                          |
| <b>A</b> 1 | L 👻                           | $\times \checkmark f_x$ | FirstName |                           |                                                                                                  |                                           |                                     |
|            | Α                             | В                       | С         | D                         | E                                                                                                | F                                         | G                                   |
| 1          | FirstName                     | LastName                | EMISId    | StateStudentID            | EMISStateEquivalentGradeLevel                                                                    | DisabilityCondition                       | ThirdGradeReading                   |
| 2          | GLENN                         | COLE                    | R00123456 | VX654321                  | 3                                                                                                | **                                        | AO                                  |
| 3          | WILLIAM                       | COLLINS                 | R00123457 | VX654322                  | 3                                                                                                | **                                        | NO                                  |
| 4          | CLAIRA                        | DOZE                    | R00123458 | VX654323                  | 3                                                                                                | 10                                        | NO                                  |
| 5          | BRANDON                       | Eaton                   | R00123459 | VX654324                  | 3                                                                                                | **                                        | AO                                  |
| 6          | RAYMOND                       | GRANT                   | R00123460 | VX654325                  | 3                                                                                                | 10                                        | NO                                  |
| 7          | CAMERON                       | Gray                    | R00123461 | VX654326                  | 3                                                                                                | **                                        | AO                                  |
| 8          | MICAH                         | GREEN                   | R00123462 | VX654327                  | 3                                                                                                | **                                        | AO                                  |
| 9          | KYLIE                         | GREGORY                 | R00123463 | VX654328                  | 3                                                                                                | 5                                         | AO                                  |
| 10         | EVELYN                        | GROOMS                  | R00123464 | VX654329                  | 3                                                                                                | **                                        | AO                                  |
| 11         | MORGAN                        | HAGER                   | R00123465 | VX654330                  | 3                                                                                                | **                                        | AO                                  |
| 12         | CADEN                         | HARRELL                 | R00123466 | VX654331                  | 3                                                                                                | 10                                        | AO                                  |
| 13         | Ethan                         | Harris                  | R00123467 | VX654332                  | 3                                                                                                | **                                        | AO                                  |
| 14         | RILEY                         | JONES                   | R00123468 | VX654333                  | 3                                                                                                | 1                                         | EX                                  |
| 15         | Abigail                       | Jordan                  | R00123469 | VX654334                  | 3                                                                                                | **                                        | AO                                  |
| 16         | Austin                        | KIDD                    | R00123470 | VX654335                  | 3                                                                                                | 10                                        | NO                                  |
| 17         | AUSTEN                        | KIMMER                  | R00123471 | VX654336                  | 3                                                                                                | **                                        | AO                                  |
| 18         | Rebecca                       | KRALIE                  | R00123472 | VX654337                  | 3                                                                                                | **                                        | AO                                  |
| 19         | JAMES                         | HILL                    | R00123473 | VX654338                  |                                                                                                  | **                                        | AO                                  |
| 20         | Zane                          | LANDER                  | R00123474 | VX654339                  | 3                                                                                                | **                                        | AO                                  |
| 21         | JADEN                         | LUMBERT                 | R00123475 | VX654340                  | 3                                                                                                |                                           | EX                                  |
| 22         | GRACE                         | WILLTON                 | R00123476 | VX654341                  |                                                                                                  | **                                        | NO                                  |
| 23         | TERRY                         | MURPHIE                 | R00123477 | VX654342                  | -                                                                                                | **                                        | **                                  |
| 24         | MADELINE                      | RUMERT                  | R00123478 | VX654343                  | 3                                                                                                | **                                        | AO                                  |
| 25         | TERENCE                       | RIDGE                   | R00123479 | VX654344                  | 3                                                                                                | 10                                        | AO                                  |
| 26         | <b>Δ22Y1Δ</b>                 | MAKER                   | R00123480 | VX654345                  | 9                                                                                                | **                                        | <u>۵</u>                            |

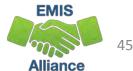

#### List of Students Not on Track

Students who are not on track for the Third Grade Reading Diagnostic (NO) should be on a (RIMP)

| x   | <b>. 5</b> - 0 | ÷                                        |                     |                                         |                                                                                             |                                       | Scrambled_SIS_Q                                                 |
|-----|----------------|------------------------------------------|---------------------|-----------------------------------------|---------------------------------------------------------------------------------------------|---------------------------------------|-----------------------------------------------------------------|
| F   | ILE HOME       | INSERT PAGE LAY                          | OUT FOR             | RMULAS DATA                             | REVIEW VIEW                                                                                 |                                       |                                                                 |
| Fre | cess Web Text  | From Other<br>Sources -<br>External Data | Refresh<br>ns All ▼ | Connections<br>Properties<br>Edit Links | 2↓     ZA       Z↓     Sort       Filter     Z Reapply       ✓ Advanced       Sort & Filter | Text to Flash R                       | Remove Data Consolidate<br>uplicates Validation ~<br>Data Tools |
| A   | L –            | $\times \checkmark f_x$                  | FirstName           |                                         |                                                                                             |                                       | $\bigcirc$                                                      |
|     | Α              | В                                        | с                   | D                                       | E                                                                                           | F                                     | G F                                                             |
| 1   | FirstName 💌    | LastName 💌                               | EMISId 💌            | StateStudent 💌                          | EMISStateEquivalentGradeLeve                                                                | <ul> <li>DisabilityConditi</li> </ul> | ic 🔻 ThirdGradeReadi 🕶                                          |
| 3   | WILLIAM        | COLLINS                                  | R00123457           | VX654322                                |                                                                                             | 3 **                                  | NO                                                              |
| 4   | CLAIRA         | DOZE                                     | R00123458           | VX654323                                |                                                                                             | 3                                     | 10 NO                                                           |
| 6   | RAYMOND        | GRANT                                    | R00123460           | VX654325                                |                                                                                             | 3                                     | 10 NO                                                           |
| 16  | Austin         | KIDD                                     | R00123470           | VX654335                                |                                                                                             | 3                                     | 10 NO                                                           |
| 22  | GRACE          | WILLTON                                  | R00123476           | VX654341                                |                                                                                             | 3 **                                  | NO                                                              |
| 27  | CAMILLE        | Shoe                                     | R00123481           | VX654346                                |                                                                                             | 3                                     | 9 NO                                                            |
| 28  | EVAN           | Sigermon                                 | R00123482           | VX654347                                |                                                                                             | 3                                     | 10 NO                                                           |
| 30  | JUSTYCE        | Stampy                                   | R00123484           | VX654349                                |                                                                                             | 3 **                                  | NO                                                              |
| 31  | BRYCE          | AUSTIN                                   | R00123485           | VX654350                                |                                                                                             | 3                                     | 10 NO                                                           |
| 36  | OWEN           | VALLEY                                   | R00123490           | VX654355                                |                                                                                             | 3                                     | 10 NO                                                           |
| 37  |                |                                          |                     |                                         |                                                                                             |                                       |                                                                 |
| 38  |                |                                          |                     |                                         |                                                                                             |                                       |                                                                 |
| 39  |                |                                          |                     |                                         |                                                                                             |                                       |                                                                 |

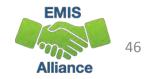

#### Verify Not on Track Students are on RIMPs

Query the SIS or view the Student Program File (GQ) from the Data Collector current Student Collection

Use filters to identify all students on RIMP Codes 151500 and all 152XXX except 152330

| <u>™</u> ≞ | ILE HO      | ME INSERT                                              | PAGE LAYOUT                 | FORMULAS DATA                               | REVIEW VIEW |                       |                    | student_Program |
|------------|-------------|--------------------------------------------------------|-----------------------------|---------------------------------------------|-------------|-----------------------|--------------------|-----------------|
| Fro        | ess Web     | From From Other<br>Text Sources •<br>Get External Data | Existing<br>Connections     | Refresh<br>All - Connections<br>Connections | Rear        | pply<br>Text to Flash | Duplicates Validat | ta Consolidate  |
| <b>A</b> 1 | . ·         | • : X 🗸                                                | <i>f</i> <sub>𝔅</sub> Fisca | Il Year                                     |             |                       |                    | $\frown$        |
| 4          | A           | В                                                      | С                           | D                                           | E           | F                     | G                  | Н               |
| 1          | Fiscal Year | Reporting Period                                       | Building IRN                | EMIS Student ID Number                      | Last Name   | First Name            | State Student ID   | Program Code    |
| 2          | 2017        | S                                                      | 011817                      | R00123457                                   | COLLINS     | WILLIAM               | VX654322           | 152500          |
| 3          | 2017        | S                                                      | 011817                      | R00123458                                   | DOZE        | CLAIRA                | VX654323           | 152505          |
| 4          | 2017        | S                                                      | 011817                      | R00123460                                   | GRANT       | RAYMOND               | VX654325           | 151500          |
| 5          | 2017        | S                                                      | 011817                      | R00123470                                   | KIDD        | Austin                | VX654335           | 152525          |
| 6          | 2017        | S                                                      | 011817                      | R00123476                                   | WILLTON     | GRACE                 | VX654341           | 152550          |
| 7          | 2017        | S                                                      | 011817                      | R00123481                                   | Shoe        | CAMILLE               | VX654346           | 152555          |
| 8          | 2017        | S                                                      | 011817                      | R00123482                                   | Sigermon    | EVAN                  | VX654347           | 152575          |
| 9          | 2017        | S                                                      | 011817                      | R00123484                                   | Stampy      | JUSTYCE               | VX654349           | 152580          |
| 10         |             |                                                        |                             |                                             |             |                       |                    |                 |
| 4.4        |             |                                                        |                             |                                             |             |                       |                    |                 |

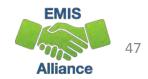

#### **Combine SSIDs from Spreadsheets**

This screenshot shows both spreadsheets (Students Not on Track and Student Program GQ) and below is a new spreadsheet containing all SSIDs from both spreadsheets

| F       | ILE HO                           | эм  | Е      | INS   | ERT |   | PAGE L | AYOUT |
|---------|----------------------------------|-----|--------|-------|-----|---|--------|-------|
| Pa      | SCut                             | -   |        |       | Cal |   | U -    | - 1:  |
| -       | 🖓 🚿 Forr                         | mat | Pain   | ter   |     |   | _      |       |
|         | Clipboar                         | d   |        | - Fai |     |   | F      | ont   |
| A       | L                                | 1   | :      | >     | <   | ~ | $f_x$  | VX€   |
|         | A                                |     | в      |       |     | с |        | D     |
| L       | VX654322                         |     |        |       |     |   |        |       |
| 2       | VX654323                         |     |        |       |     |   |        |       |
| 3       | VX654325                         |     |        |       |     |   |        |       |
| 1       | VX654335                         |     |        |       |     |   |        |       |
| 5       | VX654341                         |     |        |       |     |   |        |       |
| 5       | VX654346                         |     |        |       |     |   |        |       |
| 7       | VX654347                         |     |        |       |     |   |        |       |
| 3       | VX654349                         |     |        |       |     |   |        |       |
| 2       | VX654322                         |     |        |       |     |   |        |       |
| 0       | VX654323                         |     |        |       |     |   |        |       |
| 1       | VX654325                         |     |        |       |     |   |        |       |
| 2       | VX654335                         |     | -      | _     |     |   |        |       |
| з       | VX654341                         |     | 🗄 (Cti | rl) - |     |   |        |       |
| N 0 4 5 | VX654346                         |     |        |       |     |   |        |       |
|         | VX654347                         | 1   |        |       |     |   | _      |       |
| 6       | VX654349                         |     |        |       |     |   |        |       |
| 7       | VX654350                         |     |        |       |     |   |        |       |
| 8       | VX654355                         |     |        |       |     |   |        |       |
| 9       | $\mid$ $\downarrow$ $\downarrow$ |     |        |       |     |   |        |       |
|         |                                  |     |        |       |     |   |        |       |

| From From From From Ge                                                                                                    |                                                                                                    | isting Refre                                                                                                    |                                                                                                    | 2↓ <mark>∡</mark><br>∡↓ So | Filter Adv                                                                                                    | pply Text to El                                                                                                    |                                                                                                    | ates Validatio                                                                                                    | Consolidate                                                                                                    | What-I<br>Analysis | f Relatio | onship |
|----------------------------------------------------------------------------------------------------|----------------------------------------------------------------------------------------------------|----------------------------------------------------------------------------------------------------|----------------------------------------------------------------------------------------------------|----------------------------|----------------------------------------------------------------------------------------------------|----------------------------------------------------------------------------------------------------|----------------------------------------------------------------------------------------------------|----------------------------------------------------------------------------------------------------|----------------------------------------------------------------------------------------------------|--------------------|-----------|--------|
|                                                                                                    |                                                                                                    |                                                                                                    |                                                                                                    |                            |                                                                                                    |                                                                                                    |                                                                                                    |                                                                                                    |                                                                                                    |                    |           |        |
| E58 👻                                                                                                    | $\times \checkmark f_{3}$                                                                                                    | c                                                                                                    |                                                                                                    |                            |                                                                                                    |                                                                                                    |                                                                                                    |                                                                                                    |                                                                                                    |                    |           |        |
| А                                                                                                    | В                                                                                                    | С                                                                                                    |                                                                                                    |                            | Е                                                                                                    | F                                                                                                    |                                                                                                    | G                                                                                                    |                                                                                                    | н                  | I         |        |
| FirstName                                                                                                    | <ul> <li>LastName</li> </ul>                                                                                                    | ▼ EMISId                                                                                                    | ▼ StateStudent ▼                                                                                                    | EMISS                      | tateEquivalentGrad                                                                                                    | leLeve 👻 DisabilityC                                                                                                    | onditic 🔻                                                                                                    | ThirdGrade                                                                                                    |                                                                                                    |                    |           |        |
| WILLIAM                                                                                                    | COLLINS                                                                                                    |                                                                                                    | 57 VX654322                                                                                                    |                            |                                                                                                    | 3 **                                                                                                    |                                                                                                    | NO                                                                                                    |                                                                                                    |                    |           |        |
| CLAIRA                                                                                                    | DOZE                                                                                                    | R001234                                                                                                    | 58 VX654323                                                                                                    |                            |                                                                                                    | 3                                                                                                    | 10                                                                                                    | NO                                                                                                    |                                                                                                    |                    |           |        |
| RAYMOND                                                                                                    | GRANT                                                                                                    | R001234                                                                                                    | 60 VX654325                                                                                                    |                            |                                                                                                    | 3                                                                                                    | 10                                                                                                    | NO                                                                                                    |                                                                                                    |                    |           |        |
| 6 Austin                                                                                                    | KIDD                                                                                                    | R001234                                                                                                    | 70 VX654335                                                                                                    |                            |                                                                                                    | 3                                                                                                    | 10                                                                                                    | NO                                                                                                    |                                                                                                    |                    |           |        |
| 2 GRACE                                                                                                    | WILLTON                                                                                                    | R001234                                                                                                    | 76 VX654341                                                                                                    |                            |                                                                                                    | 3 **                                                                                                    |                                                                                                    | NO                                                                                                    |                                                                                                    |                    |           |        |
| 7 CAMILLE                                                                                                    | Shoe                                                                                                    | R001234                                                                                                    | 81 VX654346                                                                                                    |                            |                                                                                                    | 3                                                                                                    | 9                                                                                                    | NO                                                                                                    |                                                                                                    |                    |           |        |
| BEVAN                                                                                                    | Sigermon                                                                                                    | R001234                                                                                                    | 82 VX654347                                                                                                    |                            |                                                                                                    | 3                                                                                                    | 10                                                                                                    | NO                                                                                                    |                                                                                                    |                    |           |        |
| JUSTYCE                                                                                                    | Stampy                                                                                                    | R001234                                                                                                    | 84 VX654349                                                                                                    |                            |                                                                                                    | 3 **                                                                                                    |                                                                                                    | NO                                                                                                    |                                                                                                    |                    |           |        |
| 1 BRYCE                                                                                                    | AUSTIN                                                                                                    | R001234                                                                                                    | 85 VX654350                                                                                                    |                            |                                                                                                    | 3                                                                                                    | 10                                                                                                    | NO                                                                                                    |                                                                                                    |                    |           |        |
| 5 OWEN                                                                                                    | VALLEY                                                                                                    | R001234                                                                                                    | 90 VX654355                                                                                                    |                            |                                                                                                    | 3                                                                                                    | 10                                                                                                    | NO                                                                                                    |                                                                                                    |                    |           |        |
| FILE H                                                                                                    | Connections                                                                                                    | PAGE LAYOUT                                                                                                    | FORMULAS                                                                                                    |                            | xt to<br>umns 😽 Data Validat                                                                                                    | l-□ Consolida<br>plicates ∰? What-If Ar<br>ion ▼ འལ Relationsh                                                                                                    | nalysis *                                                                                                    | 恒圖 Group 👻<br>년圓 Ungroup<br>臣題 Subtotal                                                                                                    | • ""                                                                                                    | ाकि -<br>osch, Tan |           |        |
| Get External<br>Data *<br>H23<br>H23                                                                                                    | OME INSERT                                                                                                    | 2↓ ZAZ<br>Z↓ Sort                                                                                                    | FORMULAS                                                                                                    |                            | REVIEW VIEW<br>Flash Fill<br>Remove Dup<br>st to<br>umns S Data Validat                                                                                                    | le <sup>1</sup> ª Consolida<br>plicates ∰? What-If Ar                                                                                                    | nalysis *                                                                                                    | e Ungroup                                                                                                    | Hro                                                                                                    |                    |           |        |
| FILE     H       Get External     Rd       Jata +     Rd       H23     H23                                                                                                    | OME INSERT<br>Connections<br>Properties<br>All - Bedit Links<br>Connections<br>Connections                                                                                                    | $ \begin{array}{c} \begin{array}{c} \begin{array}{c} \begin{array}{c} \begin{array}{c} \end{array} \\ \end{array} \\ \end{array} \\ \begin{array}{c} \end{array} \\ \end{array} \\ \begin{array}{c} \end{array} \\ \end{array} \\ \end{array} \\ \begin{array}{c} \end{array} \\ \end{array} \\ \begin{array}{c} \end{array} \\ \end{array} \\ \end{array} \\ \begin{array}{c} \end{array} \\ \end{array} \\ \end{array} \\ \begin{array}{c} \end{array} \\ \end{array} \\ \end{array} \\ \begin{array}{c} \end{array} \\ \end{array} \\ \end{array} \\ \end{array} \\ \end{array} \\ \end{array} \\ \end{array} \\ \end{array} \\ \end{array} \\ \end{array} \\$                                                                                                    | FORMULAS                                                                                                    |                            | REVIEW VIEW<br>Flash Fill<br>Remove Dup<br>to<br>Umms Solution<br>Data Validat<br>Data                                                                                                    | l-□ Consolida<br>plicates ∰? What-If Ar<br>ion ▼ འལ Relationsh                                                                                                    | nalysis *                                                                                                    | 🚈 Ungroup<br>E Subtotal                                                                                                    | +1                                                                                                    |                    | nmy *     | •      |
| 3         FILE         H           0         Image: Constraint of the second second sec | OME INSERT<br>Connections<br>Fresh<br>All Connections<br>Connections<br>Connections<br>B                                                                                                    | $ \begin{array}{c c}                                    $                                                                                                    | FORMULAS<br>Filter Clear<br>Reapply<br>Advance<br>Sort & Filter                                                                                                    | DATA                       | REVIEW VIEW<br>Flash Fill<br>Flash Fill<br>Flash Flash Fill<br>Flash Flash Fill<br>Flash Flash Fla | I <sup>+0</sup> Consolidat<br>plicates III What-If Ar<br>ion * □C Relationsh<br>ta Tools<br>F                                                                                                    | nalysis •<br>ips                                                                                                    | 현 Ungroup<br>E Subtotal<br>Outline                                                                                                    | +11<br>- 11<br>- 12<br>- 12<br>- | osch, Tan          |           | •      |
| 3         FILE         H           0         FILE         H           1         Case         I           2         Get External         Re           3         Data *         I           4         H23         I           7         A         I           3         1         Fiscal Yea                                                                                                    | OME INSERT<br>Connections<br>Properties<br>All - Bedit Links<br>Connections<br>Connections                                                                                                    | $ \begin{array}{c c}                                    $                                                                                                    | FORMULAS<br>Filter Clear<br>Reapply<br>Advance<br>Sort & Filter                                                                                                    | DATA                       | REVIEW VIEW<br>Flash Fill<br>Flash Fill<br>Flash Flash Fill<br>Flash Flash Fill<br>Flash Flash Fla | I+• Consolidat<br>consolidat<br>P What-If Ar<br>ion • □ <sup>O</sup> Relationsh<br>ta Tools                                                                                                    | nalysis *<br>ips                                                                                                    | 현 Ungroup<br>E Subtotal<br>Outline                                                                                                    | +1                                                                                                    | osch, Tan          | nmy *     | •      |
| 3         FILE         H           0         FILE         H           1         Get External         R           2         Get External         R           4         -         -           5         H23         -           7         A         8           8         1         Fiscal Yea           9         2         2017                                                                                                    | OME INSERT                                                                                                    | $ \begin{array}{c c}             2 \downarrow & \overline{A} \mid \underline{2} \\             \overline{A} \downarrow & \overline{Sort} \\             \overline{f_x} \\             C \\             Building IRN         $                                                                                                    | FORMULAS<br>Filter Clear<br>Filter Advance<br>Sort & Filter<br>D<br>EMIS Student ID N                                                                                                    | DATA                       | REVIEW VIEW                                                                                                    | H <sup>-a</sup> Consolida<br>olicates ∰ What-If Ar<br>ion ~ ¤ <sup>0</sup> / <sub>0</sub> Relationsh<br>ta Tools<br>F<br>First Name                                                                                                    | ips st                                                                                                    | 현 Ungroup<br>E Subtotal<br>Outline<br>ate Student                                                                                                    | Hro<br>+=<br>-=<br>-=<br>-=<br>H<br>H<br>Program C                                                                                                    | osch, Tan          | nmy *     | •      |
| a         FILE         H           b         FILE         H           c         Get External         Ro           d         Jata *         H           d         H23         H           d         H         Fiscal Yea           g         2 2017         J           j         3 2017                                                                                                    | OME INSERT<br>Connections<br>Properties<br>All Connections<br>Edit Links<br>Connections<br>I B<br>I Reporting Period<br>S                                                                                    | $ \begin{array}{c c} \hat{z} \downarrow & \boxed{\underline{x}} & \underline{2} \\ \underline{x} \downarrow & \text{Sort} \\ \hline                                   $                                                                                                    | FORMULAS<br>Filter Clear<br>Reapply<br>Advance<br>Sort & Filter<br>D<br>EMIS Student ID N<br>R00123457                                                                                                    | DATA                       | REVIEW VIEW                                                                                                    | II-0 Consolidat<br>plicates III What-If Ar<br>ion → R <sup>®</sup> Relationsh<br>ita Tools<br>F<br>First Name<br>WILLIAM                                                                                                    | ips st                                                                                                    | 현 Ungroup<br>E Subtotal<br>Outline<br>ate Student<br>(654322                                                                                                    | Hro<br>Hro<br>Fall<br>Fall<br>Hro<br>Hro<br>Hro<br>Hro<br>Hro<br>Hro<br>Hro<br>Hro                                                                                                    | osch, Tan          | nmy *     | •      |
| 9         FLE         H           1         FLE         H           2         Get External         R           4         Data         A           5         H23         A           7         A         A           8         1         Fiscal Yea           9         3         2017           1         4         2017                                                                                                    | OME INSERT<br>Connections<br>Fresh E Properties<br>All Edit Links<br>Connections<br>E B<br>Reporting Period<br>S<br>S                                                                                        | 2↓         X         X           X         Sort         Sort           fx         C         Building IRN           011817         011817                                                                                                    | FORMULAS<br>Filter Clear<br>Filter Advance<br>Sort & Filter<br>D<br>EMIS Student ID N<br>R00123457<br>R00123458                                                                                                    | DATA                       | REVIEW VIEW                                                                                                    | II-□ Consolidat<br>Dicates II-2 What-If Ar<br>ion ~ □ <sup>0</sup> / <sub>0</sub> Relationsh<br>ta Tools<br>First Name<br>WILLIAM<br>CLAIRA                                                                                                    | st                                                                                                    | الالتوالية<br>التي Subtotal<br>Outline<br>ate Student<br>دو54322<br>دو54323                                                                                                    | Hro<br>+=]<br>                                                                                                    | osch, Tan          | nmy *     | •      |
| 9         FLE         H           0         FLE         H           2         Get External<br>Data*         R           4                                                                                                    | OME INSERT<br>Connections<br>Fresh<br>E Properties<br>All Connections<br>E dit Links<br>Connections<br>E dit Links<br>Connections<br>E dit Links<br>Connections<br>S<br>S<br>S                               | 2↓ 2 2<br>2↓ Sort<br><i>f</i> x C<br>Building IRN<br>011817<br>011817                                                                                                    | FORMULAS<br>Filter Clear<br>Filter Advance<br>Sort & Filter<br>D<br>EMIS Student ID N<br>R00123458<br>R00123458                                                                                                    | DATA                       | REVIEW VIEW                                                                                                    | I <sup>1-0</sup> Consolidat<br>plicates III What-If Ar<br>ion → R <sup>0</sup> <sub>0</sub> Relationsh<br>ta Tools<br>First Name<br>WILLIAM<br>CLAIRA<br>RAYMOND                                                                                                    | st<br>v<br>v<br>v<br>v<br>v<br>v<br>v<br>v<br>v<br>v<br>v                                                              | توا Ungroup<br>Subtotal<br>Outline<br>ate Student<br>(654322<br>(654323<br>(654325                                                                                                    | +                                                                                                    | osch, Tan          | nmy *     | •      |
| a         FLE         H           b         FLE         H           c         GEL         H           c         Get External<br>Data *         R           d         H23         A           d         I         Fiscal Yea           c         2 2017         3 2017           d         2 5 2017         3 6 2017                                                                                                    | OME INSERT<br>Connections<br>Properties<br>All belief Links<br>Connections<br>Connections<br>Connections<br>Connections<br>Connections<br>Connections<br>S<br>S<br>S<br>S                                    | 2↓ 2 2<br>3↓ Sort<br>fx C<br>Building IRN<br>011817<br>011817<br>011817                                                                                                    | FORMULAS<br>Filter Clear<br>Filter Advance<br>Sort & Filter<br>D<br>EMIS Student ID N<br>R00123457<br>R00123450<br>R00123470                                                                                          | DATA                       | REVIEW VIEW                                                                                                    | II-a Consolida<br>olicates III What-If Ar<br>ion ~ ¤ <sup>0</sup> Relationsh<br>ta Tools<br>First Name<br>WILLIAM<br>CLAIRA<br>RAYMOND<br>Austin                                                                                                    | alysis *<br>ips<br>St<br>V2<br>V2<br>V2<br>V2<br>V2                                                                    | 2 Ungroup<br>Subtotal<br>Outline<br>ate Student<br>(654322<br>(654323<br>(654325<br>(654335                                                                                                    | +                                                                                                    | osch, Tan          | nmy *     | •      |
| P         FLC         H           P         FLC         H           Data         Data         R           H23         H23         R           H23         A         A           P         I         Fiscal Yea           Q         2017         A           Q         2017         G           Q         2017         G           Q         2017         G           Q         2017         G           Q         2017         G           Q         2017         G           Q         2017         G           Q         2017         G           Q         2017         G           Q         2017         G                                                                                                    | OME INSERT<br>Connections<br>Connections<br>Connections<br>Connections<br>B<br>r Reporting Period<br>S<br>S<br>S<br>S<br>S                                                                                   | 2↓ <u>A</u><br><u>A</u><br><u>A</u><br><u>C</u><br>Building IRN<br>011817<br>011817<br>011817<br>011817                                                                                                    | FORMULAS<br>Filter Clear<br>Filter Advance<br>Sort & Filter<br>D<br>EMIS Student ID N<br>R00123457<br>R00123458<br>R00123470<br>R00123470                                                                             | DATA                       | REVIEW VIEW                                                                                                    | Il-a Consolida<br>olicates III What-If Ar<br>ion → a Relationsh<br>ta Tools<br>First Name<br>WILLIAM<br>CLAIRA<br>RAYMOND<br>Austin<br>GRACE                                                                                                    | nalysis *<br>ips<br>St<br>V2<br>V2<br>V2<br>V2<br>V2<br>V2<br>V2<br>V2<br>V2<br>V2<br>V2<br>V2<br>V2                   | <ul> <li>Ungroup</li> <li>Subtotal</li> <li>Outline</li> <li>Atte Student</li> <li>(654322)</li> <li>(654323)</li> <li>(654335)</li> <li>(654335)</li> <li>(654341)</li> </ul>                   | Hra<br>+=]<br>-=]<br>-=]<br>HD Program C<br>152500<br>152505<br>151500<br>152525<br>151500                                                                                                    | osch, Tan          | nmy *     | •      |
| 9         FLE         H           0         FLE         H           1         Data         Data           3         Data         H23           6         H23         A           8         1         Fiscal Yea           9         2         2017           1         4         2017           1         4         2017           3         6         2017           4         7         2017                                                                                                    | OME INSERT<br>Connections<br>Firsh E Properties<br>All Connections<br>Connections<br>E dit Links<br>Connections<br>E dit Links<br>Connections<br>S<br>S<br>S<br>S<br>S<br>S<br>S<br>S                        | 2↓         ▲         ▲           ∡↓         Sort            fx             C         Building IRN            011817             011817             011817             011817             011817             011817             011817                                                                                                    | FORMULAS<br>Filter Clear<br>Filter Advance<br>Sort & Filter<br>D<br>EMIS Student ID N<br>R00123457<br>R00123458<br>R00123476<br>R00123476<br>R00123476                                                                | DATA                       | REVIEW VIEW                                                                                                    | International International Internation → Consolidation International International I | nalysis *<br>ips<br>St<br>V2<br>V2<br>V2<br>V3<br>V3<br>V3<br>V3<br>V3<br>V3<br>V3<br>V3<br>V3<br>V3<br>V3<br>V3<br>V3 | <ul> <li>Ungroup</li> <li>Subtotal</li> <li>Outline</li> <li>Atte Student</li> <li>(654322)</li> <li>(654323)</li> <li>(654325)</li> <li>(654335)</li> <li>(654341)</li> <li>(654346)</li> </ul> | +<br>-<br>-<br>-<br>-<br>-<br>-<br>-<br>-<br>-<br>-<br>-<br>-<br>-                                                                                                    | osch, Tan          | nmy *     | •      |
| P         FLC         H           P         FLC         H           Data         Data         R           H23         Fiscal Yea         R           H23         I         Fiscal Yea           J         J         A           J         I         A           J         I         A           J         I         A           J         I         A           J         I         A           J         I         A           J         I         A           J         2017         A           G         2017         A           J         A         C           J         2017         S           J         S         C           J         S         C           J         S         C           J         S         C           J         S         C           J         S         C           J         S         C           J         S         C           J         S         S           J                                                                                                    | OME INSERT<br>Connections<br>EProperties<br>Connections<br>Edit Links<br>Connections<br>E dit Links<br>Connections<br>E dit Links<br>Connections<br>S<br>S<br>S<br>S<br>S<br>S<br>S<br>S<br>S<br>S<br>S<br>S | \$\begin{aligned} \$\vec{A}_{1}\$ & \$\vec{A}_{2}\$ & \$\vec{A}_{2}\$ & \$ | FORMULAS<br>Filter Clear<br>Filter Reapply<br>Advance<br>Sort & Filter<br>D<br>EMIS Student ID N<br>R00123458<br>R00123458<br>R00123458<br>R00123470<br>R00123476<br>R00123476<br>R00123476<br>R00123481<br>R00123482 | DATA                       | REVIEW VIEW                                                                                                    | International Internation Internation Internatio Internatio Internatio Internation Internation Intern | nalysis *<br>ips<br>St<br>V2<br>V2<br>V2<br>V3<br>V3<br>V3<br>V3<br>V3<br>V3<br>V3<br>V3<br>V3<br>V3<br>V3<br>V3<br>V3 | Ungroup     Subtotal     Outline     deate Student     (654322     (654323     (654325     (654335     (654341     (654341     (654347     )                                                     | + -∃<br>∃<br>∃<br>∃<br>∃<br>∃<br>∃<br>∃<br>3<br>3<br>                                                                                                    | osch, Tan          | nmy *     | •      |
| A         FLE         H           0         FLE         H           1         Cate External R         Data           2         Get External R         A           3         1         Fiscal Yea           2         2017         A           3         2017         3           4         4         2017           5         6         2017           4         2017         5           5         2017         1           4         2017         5           5         2017         1           4         2017         1           5         2017         1           6         2017         1           7         2017         1           8         2017         1           9         2017         1           10         11         1                                                                                                    | OME INSERT<br>Connections<br>EProperties<br>Connections<br>Edit Links<br>Connections<br>E dit Links<br>Connections<br>E dit Links<br>Connections<br>S<br>S<br>S<br>S<br>S<br>S<br>S<br>S<br>S<br>S<br>S<br>S | \$\begin{aligned} \$\vec{A}_{1}\$ & \$\vec{A}_{2}\$ & \$\vec{A}_{2}\$ & \$ | FORMULAS<br>Filter Clear<br>Filter Reapply<br>Advance<br>Sort & Filter<br>D<br>EMIS Student ID N<br>R00123458<br>R00123458<br>R00123458<br>R00123470<br>R00123476<br>R00123476<br>R00123476<br>R00123481<br>R00123482 | DATA                       | REVIEW VIEW                                                                                                    | International Internation Internation Internatio Internatio Internatio Internation Internation Intern | nalysis *<br>ips<br>St<br>V2<br>V2<br>V2<br>V3<br>V3<br>V3<br>V3<br>V3<br>V3<br>V3<br>V3<br>V3<br>V3<br>V3<br>V3<br>V3 | Ungroup     Subtotal     Outline     deate Student     (654322     (654323     (654325     (654335     (654341     (654341     (654347     )                                                     | + -∃<br>∃<br>∃<br>∃<br>∃<br>∃<br>∃<br>∃<br>3<br>3<br>                                                                                                    | osch, Tan          | nmy *     | •      |
| a         c           a         FLE         H           b         FLE         H           c         Get External<br>Data         R           d         H23         A           d         H23         A           d         J         Fiscal Yea           d         J         S1017           d         A         S117           d         2017         G           d         2017         G           d         2017         G           d         7         2017           d         2017         G           d         7         2017           d         1         1           d         11         1           d         12         1                                                                                                    | OME INSERT<br>Connections<br>EProperties<br>Connections<br>Edit Links<br>Connections<br>E dit Links<br>Connections<br>E dit Links<br>Connections<br>S<br>S<br>S<br>S<br>S<br>S<br>S<br>S<br>S<br>S<br>S<br>S | \$\begin{aligned} \$\vec{A}_{1}\$ & \$\vec{A}_{2}\$ & \$\vec{A}_{2}\$ & \$ | FORMULAS<br>Filter Clear<br>Filter Reapply<br>Advance<br>Sort & Filter<br>D<br>EMIS Student ID N<br>R00123458<br>R00123458<br>R00123458<br>R00123470<br>R00123476<br>R00123476<br>R00123476<br>R00123481<br>R00123482 | DATA                       | REVIEW VIEW                                                                                                    | International Internation Internation Internatio Internatio Internatio Internation Internation Intern | nalysis *<br>ips<br>St<br>V2<br>V2<br>V2<br>V3<br>V3<br>V3<br>V3<br>V3<br>V3<br>V3<br>V3<br>V3<br>V3<br>V3<br>V3<br>V3 | Ungroup     Subtotal     Outline     deate Student     (654322     (654323     (654325     (654335     (654341     (654341     (654347     )                                                     | + -∃<br>∃<br>∃<br>∃<br>∃<br>∃<br>∃<br>∃<br>3<br>3<br>                                                                                                    | osch, Tan          | nmy *     | •      |
| FLC         H           FLC         H           Get External R         Data *           H23         Fiscal Yea           H23         Fiscal Yea           J         J           J         J <tr td="">           J</tr>                                                                                                    | OME INSERT<br>Connections<br>EProperties<br>Connections<br>Edit Links<br>Connections<br>E dit Links<br>Connections<br>E dit Links<br>Connections<br>S<br>S<br>S<br>S<br>S<br>S<br>S<br>S<br>S<br>S<br>S<br>S | \$\begin{aligned} \$\vec{A}_{1}\$ & \$\vec{A}_{2}\$ & \$\vec{A}_{2}\$ & \$ | FORMULAS<br>Filter Clear<br>Filter Reapply<br>Advance<br>Sort & Filter<br>D<br>EMIS Student ID N<br>R00123458<br>R00123458<br>R00123458<br>R00123470<br>R00123476<br>R00123476<br>R00123476<br>R00123481<br>R00123482 | DATA                       | REVIEW VIEW                                                                                                    | International Internation Internation Internatio Internatio Internatio Internation Internation Intern | nalysis *<br>ips<br>St<br>V2<br>V2<br>V2<br>V3<br>V3<br>V3<br>V3<br>V3<br>V3<br>V3<br>V3<br>V3<br>V3<br>V3<br>V3<br>V3 | Ungroup     Subtotal     Outline     deate Student     (654322     (654323     (654325     (654335     (654341     (654341     (654347     )                                                     | + -∃<br>∃<br>∃<br>∃<br>∃<br>∃<br>∃<br>∃<br>3<br>3<br>                                                                                                    | osch, Tan          | nmy *     | •      |
|                                                                                                    |                                                                                                    |                                                                                                    |                                                                                                    |                            |                                                                                                    |                                                                                                    |                                                                                                    |                                                                                                    |                                                                                                    |                    |           |        |
| B         FLC         H           0         FLC         H           2         Get External<br>Data         R           4         -         -           5         H23         -           7         A         A           8         1         Fiscal Yea           9         2 2017         -           1         4         2017           3         2017         -           4         7         2017           5         8         2017           6         2017         -           7         9         2017           10         -         -           8         1         -           10         -         -           11         -         -           12         -         -                                                                                                    | OME INSERT<br>Connections<br>EProperties<br>Connections<br>Edit Links<br>Connections<br>E dit Links<br>Connections<br>E dit Links<br>Connections<br>S<br>S<br>S<br>S<br>S<br>S<br>S<br>S<br>S<br>S<br>S<br>S | \$↓    \$\begin{aligned}     \$\$\frac{1}{2}\$    \$\$\frac{1}{2}\$     \$\$\frac{1}{2}\$    \$\$\frac{1}{2}\$    \$\$\frac{1}{2}\$    \$\$\frac{1}{2}\$    \$\$\frac{1}{2}\$    \$\$\$\frac{1}{2}\$    \$\$\$\frac{1}{2}\$    \$\$\$\$\frac{1}{2}\$    \$\$\$\$\$\$\$\$\$\$\$\$\$\$\$\$\$\$\$\$\$\$\$\$\$\$\$\$\$\$\$                                                                                                    | FORMULAS<br>Formulas<br>Filter Clear<br>Reapply<br>Advance<br>Sort & Filter<br>D<br>EMIS Student ID N<br>R00123457<br>R00123457<br>R00123458<br>R00123470<br>R00123470<br>R00123481<br>R00123482<br>R00123482         | DATA                       | REVIEW VIEW                                                                                                    | International Internation Internation Internatio Internatio Internatio Internation Internation Intern | nalysis *<br>ips<br>St<br>V2<br>V2<br>V2<br>V3<br>V3<br>V3<br>V3<br>V3<br>V3<br>V3<br>V3<br>V3<br>V3<br>V3<br>V3<br>V3 | Ungroup     Subtotal     Outline     deate Student     (654322     (654323     (654325     (654335     (654341     (654341     (654347     )                                                     | + -∃<br>∃<br>∃<br>∃<br>∃<br>∃<br>∃<br>∃<br>3<br>3<br>                                                                                                    | osch, Tan          | nmy *     |        |

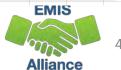

## **Conditional Formatting**

From the Home tab, choose Conditional Formatting, Highlight Cell Rules, then Duplicate Values

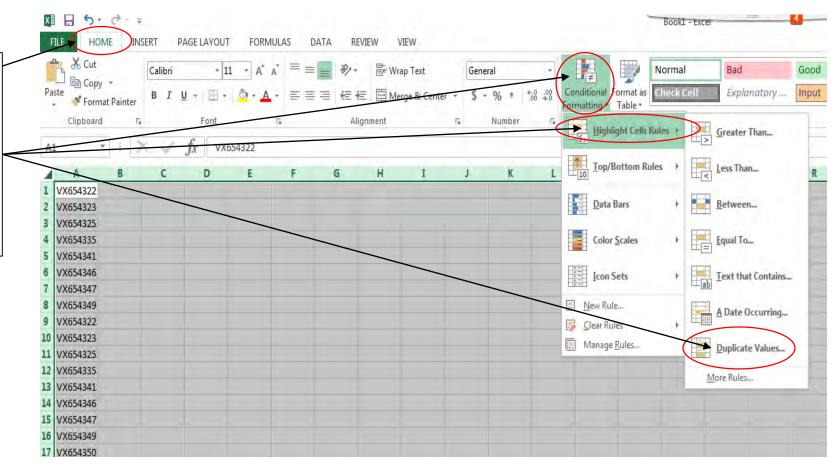

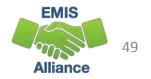

### Conditional Formatting, cont'd

In the Duplicate Values Prompt, leave the values as defaulted and click "OK"

This function highlighted SSIDs that were in both the "Not on Track" file and in the "RIMP Code" file. The two students who are not highlighted are Not on Track and do not have RIMP Codes reported

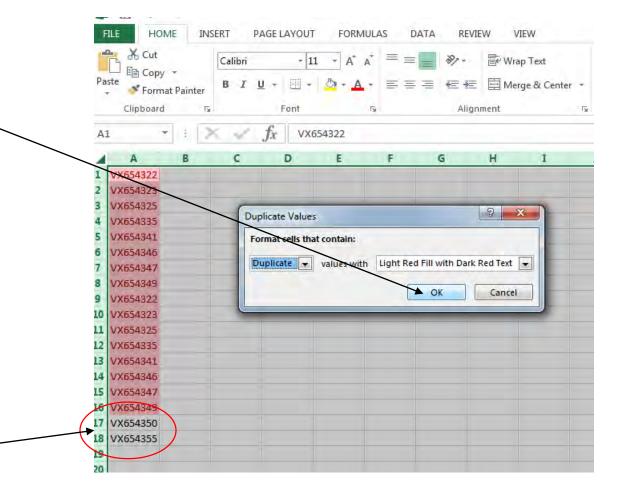

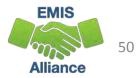

#### **Quick Check**

Students with a Reading Diagnostic value of "NO - Not on Track" or with a Fall ELA score less than 700 must have RIMP (Reading Improvement and Monitoring Plan) program codes reported to EMIS. Districts who do not place students on required RIMPs will see a deduction in their Third Grade Reading Guarantee Local Report Card measure.

- Have all RIMPs been entered into the SIS?
- Do you have students with Reading Diagnostic values of "NO" who are not on RIMPs?
- Can you think of other instances where the Conditional Formatting could be used?

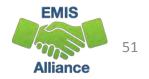

## Summary

- Basic Excel techniques can be very useful
  - when troubleshooting EMIS data in the Student Information System
  - when troubleshooting EMIS reports
  - when troubleshooting preview/review files
- These techniques should be part of your everyday practices

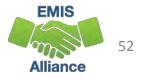

#### Resources

- Microsoft Excel Help within Excel "?" Articles and Videos
- Google it
- Microsoft Excel Classes
- Your ITC

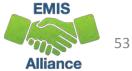

# Questions?

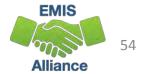